# **APA Referencing A Guide for Ara Institute of Canterbury Students 2020**

This guide is based on the  $6<sup>th</sup>$  edition of the Publication Manual of the American Psychological Association (2010).

Note: Ara will officially adopt the  $7<sup>th</sup>$  edition of APA Style in January 2021.

*Use the [index](#page-61-0) (p. 61) to quickly access the information required*

Please email [learningservices@ara.ac.nz](mailto:learningservices@ara.ac.nz) with any feedback

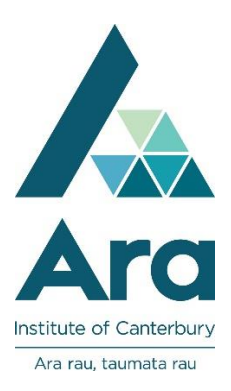

# *What is the best way to use this guide?*

Use the **[Index](#page-61-0)** on page 61 to find the types of sources that you are referencing (e.g. book, webpage, or journal article).

Then go to the indicated pages to find explanations and examples on how to cite and reference your sources.

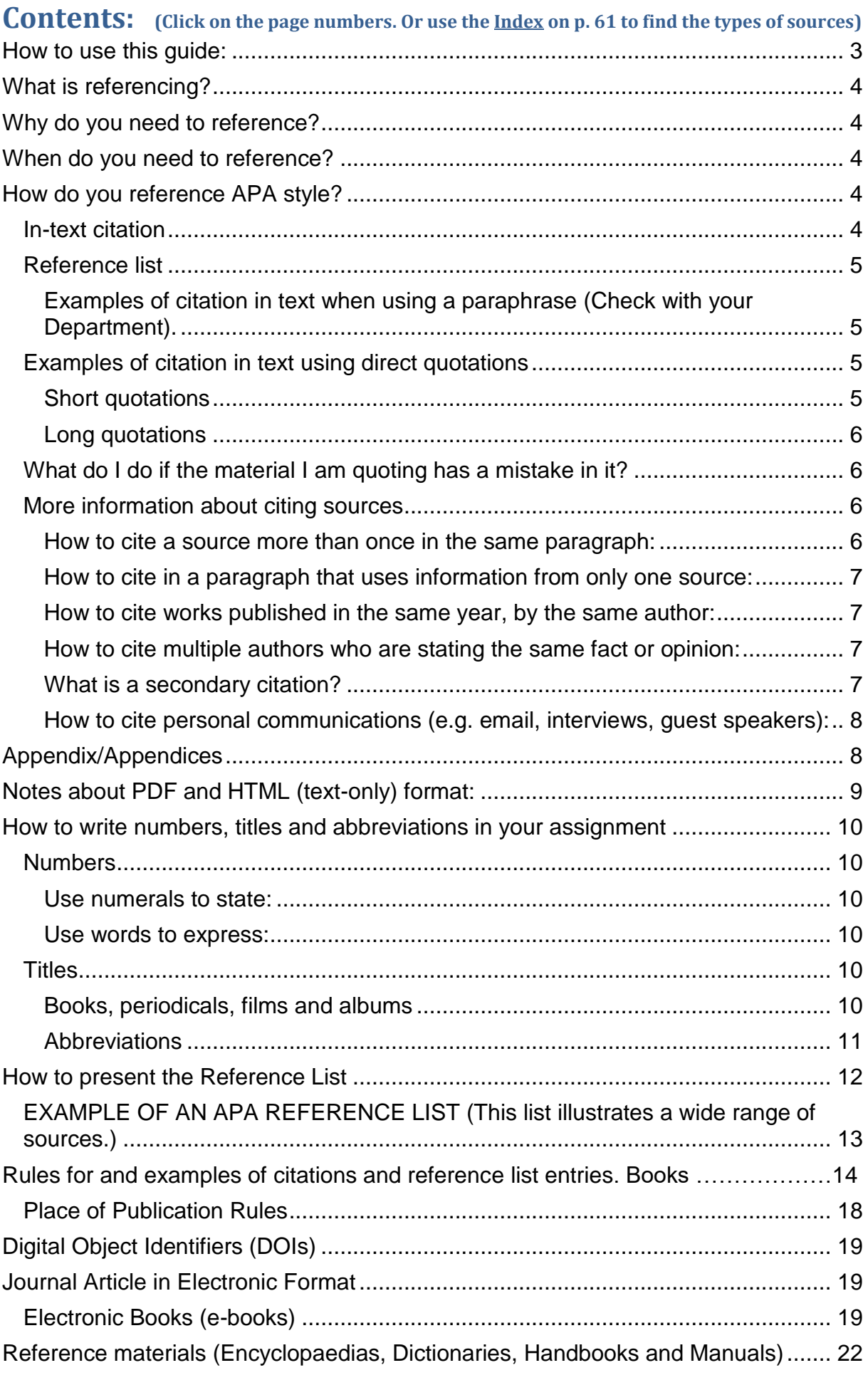

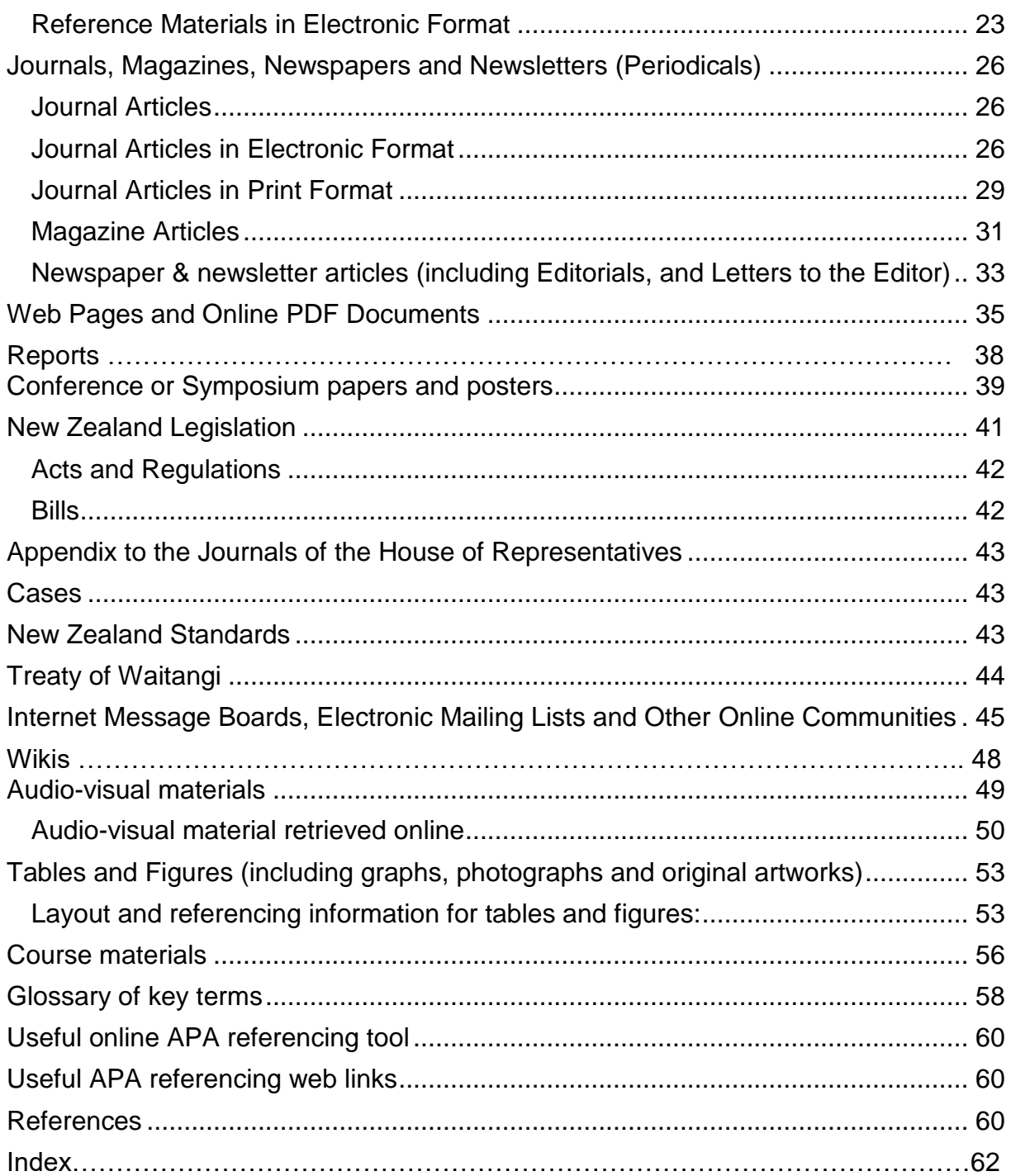

## <span id="page-3-0"></span>**How to use this guide:**

The front part of this guide contains general information about referencing, avoiding plagiarism and some general 'rules' about APA referencing style. The rest of the guide is presented in a table format, with four columns. These have information about the type of material (e.g. book, journal article or website), how the full reference for the item is formatted, and how the in-text citation is formatted. The notes column provides more detail about the reference. If you are not sure how to reference correctly, ask for help at the Library Service Desk, or online through "AskLive". See also the online resources on MyAra.

## **What is referencing?**

<span id="page-4-0"></span>Referencing, or citing, is acknowledging the sources of information that you have used in your assignment. These sources could include books, articles from journals and magazines, websites, and so on. Anything that you have read that you refer to in your academic writing must be:

- acknowledged in the text of your assignment (in-text citation) and
- included in your reference list.

APA referencing style has its own rules about order and formatting. For each type of source you have used, certain information needs to be provided in a certain order and the reference list needs to be formatted in a certain way.

## **Why do you need to reference?**

- <span id="page-4-1"></span>• It shows the information in your assignment comes from other sources (a good thing) and is not your own.
- You avoid **plagiarism**. Plagiarism is copying or using someone else's words or ideas and presenting them as if they were your own without clearly acknowledging the author(s).
- It shows that you have read widely for your assignment.
- It allows your tutor to find and check your sources.
- You almost always get marks for accurate referencing.

## **When do you need to reference?**

<span id="page-4-2"></span>Reference all the sources of information that you have used in your assignment. There are two ways you can use this information:

- By **paraphrasing**: re-writing the ideas from the original source in your own words but without changing the meaning (see *Paraphrasing* hand-out). **Most of your assignment should be paraphrased as, if you do it well, it shows that you have understood the original source.**
- By **quoting**: copying exactly from the original source. When quoting you also need to put quotation marks ("…..") at the start and end of the quote.

## <span id="page-4-5"></span>**How do you reference APA style?**

<span id="page-4-3"></span>There are two parts to APA referencing:

- In-text citation
- Reference list

#### <span id="page-4-4"></span>**In-text citation**

In-text citation tells the reader where you found the ideas or information you used in the body of your assignment. When you paraphrase or quote you must give brief details about the source of information.

When paraphrasing, you must provide the author(s) surname(s) and date of publication. When you **quote** it is essential that you give the author(s) surname(s), date of publication and the page number(s). Check with your tutor for all assessment requirements.

#### <span id="page-5-0"></span>**Reference list**

The reference list, titled References, should be on a separate page at the end of your assignment. The reference list contains the full details of all the sources you have used in your assignment. For example, if you used 10 different sources in your assignment, your reference list should also have 10 sources listed.

#### <span id="page-5-1"></span>**Examples of citation in text when using a paraphrase**

Children require clear boundaries combined with warm, caring parenting to develop in a healthy way (Brandon, 2017). **or**

Brandon (2017) believed children require clear boundaries combined with warm, caring parenting to develop in a healthy way.

**or**

Writing an academic essay requires following a process with clear logical steps (Hopkins & Reid, 2018).

<span id="page-5-4"></span>**or**

Hopkins and Reid (2018) suggest writing an academic essay requires following a process with clear logical steps.

**Note:** If page numbers are not provided, use paragraph numbers instead when quoting, and use the abbreviation 'para'.

#### <span id="page-5-2"></span>**Examples of citation in text using direct quotations**

- Quotations must match the source word for word and must acknowledge the original author. Use quotations carefully in your assignments. They should be concise and no more than 10 percent of the word limit of your assignment. The quote needs to be relevant and integrated smoothly into your sentence.
- Quotations are either short (fewer than 40 words) or long (40 words or more).
- Use three spaced ellipsis points (. . .) within a sentence to indicate if you have omitted material from the original source. Use four points to indicate any omission between two sentences. The meaning of the original text needs to be maintained.

#### <span id="page-5-3"></span>**Short quotations**

These appear within a normal paragraph, with the author's words enclosed in double quotation marks:

Effective teams can be difficult to describe. "High performance along one domain

does not translate to high performance along another" (Ervin, 2018, p. 470).

**or**

Effective teams can be difficult to describe. Ervin (2018) suggests "high performance

along one domain does not translate to high performance along another" (p. 470).

#### <span id="page-6-0"></span>**Long quotations**

These are written as a freestanding block of text, *without quotation marks*. After introducing the quotation, start the quotation on a new line, indented about half an inch (1.25 cm) (about 5 spaces, or a tab space). If there are additional paragraphs within the quotation, indent them a further half inch. Double-space the entire quotation. At the end of the block quotation, cite the quoted source and the page or paragraph number in brackets after the final punctuation mark. After the quotation, continue the paragraph with the next sentence hard against the margin.

Researchers have studied how people talk to themselves:

Inner speech is a paradoxical phenomenon. It is an experience that is central to many people's everyday lives, and yet it presents considerable challenges to any effort to study it scientifically. Nevertheless, a wide range of methodologies and approaches have combined to shed light on the subjective experience of inner speech and its cognitive and neural underpinnings. (Alderson-Day & Fernyhough, 2015, p. 957)

Interesting research has been…

#### <span id="page-6-5"></span><span id="page-6-1"></span>**What do I do if the material I am quoting has a mistake in it?**

Direct quotations must be exactly as written. If there is any incorrect spelling, punctuation, or grammar in the source insert the word *sic*, in italics and square brackets, immediately after the error in the quotation (see example below). This lets the reader know that the mistake is in the material you are quoting, and is not your mistake.

Nowak (2019) wrote that "people have an obligation to care for there [*sic*] pets" (p. 52).

#### <span id="page-6-4"></span><span id="page-6-3"></span><span id="page-6-2"></span>**More information about citing sources**

#### **How to cite a source more than once in the same paragraph:**

The first citation needs the author and year. After the first citation, if the author's name is outside of the brackets the year does not need to be repeated. However, if you are putting the whole citation in round brackets you do still need to include the year (see the final citation in the following example). If you then use the same source in *another* paragraph, you must include the year again the first time you use it.

Critical thinking is described by Cottrell (2017) as the development of cognitive skills such as attention, categorisation, selection and judgement. Although personal and emotional factors can create barriers to thinking abilities, the skills to find solutions to a wide range of challenges can be learned (Wilson, 2017).

<span id="page-7-7"></span>Cottrell encourages students to develop the skills to look beneath the surface of their subject and to engage in critical dialogue about significant theories and arguments. Well-developed critical thinking skills can lead to good decisions about study pathways, employment and making life choices (Cottrell, 2017).

#### <span id="page-7-6"></span><span id="page-7-0"></span>**How to cite in a paragraph that uses information from only one source:**

<span id="page-7-5"></span>When paraphrasing information from a single source over several sentences, you need only cite the source twice. This avoids repetition and minimises the word count. The first citation includes the author and date. The final citation also requires the author and date. Between the first and final citations in the paragraph, any reference to the author does not require the date. If a direct quote is used, provide the author, date, and page or paragraph number.

College can be both very daunting and most rewarding. According to a survey by Betts (2018), over half of college students in the United States admitted to feeling scared or feared they cannot possibly graduate. The survey found that students were concerned about the risks involved in attending college, the high cost, and if they would gain employment after graduation. In particular, some of the students were concerned with their financial planning ability, as student loans cannot be discharged in a bankruptcy. Nonetheless, students should take advantage of their college's financial and career services departments because following a lifelong dream or creating better opportunities for the future are worth some risk and hard work (Betts, 2018).

#### <span id="page-7-8"></span><span id="page-7-1"></span>**How to cite works published in the same year, by the same author:**

<span id="page-7-4"></span>For works published in the same year by the same author, add the suffixes **a, b, c** etc. to the date in both the in-text citation and reference list entries. The a, b, c order is by the alphabetical order of the titles in the reference list, NOT by the order they appear in your assignment. (Refer to [page 36](#page-36-0) for more examples).

This is shown in a recent report about diabetes in New Zealand (Ministry of Health, 2019b).

The Ministry of Health (2019a) stated …

Several studies (Johnson, 2019a; 2019b) suggested…

#### <span id="page-7-9"></span><span id="page-7-2"></span>**How to cite multiple authors who are stating the same fact or opinion:**

Cite all the works in the order they appear in the reference list (i.e., in alphabetical order by first author's name):

Several studies (Ling, 2019; Patel & Tracey, 2018; Smith & Rogers, 2018) have shown that New Zealand men prefer loud music while driving.

#### <span id="page-7-10"></span><span id="page-7-3"></span>**What is a secondary citation?**

A secondary citation cites information or words that an author has taken from a work that you have not read. Cite the authors of both sources in the text of your assignment. For example, if you are reading an article by Lyon, Scialfa, Cordazzo and Bubric (2014), and they refer to the research or ideas of Rabbitt (1982), then you need to cite *both* Lyon et al. (2014), and Rabbitt in the text of your assignment. However, you do not need to include the publication year of Rabbitt. For instance:

<span id="page-8-3"></span>Rabbitt (as cited in Lyon, Scialfa, Cordazzo, & Bubric, 2014) explained that . . .

<span id="page-8-6"></span><span id="page-8-5"></span><span id="page-8-4"></span>**or**

. . . (Rabbitt, as cited in Lyon, Scialfa, Cordazzo, & Bubric, 2014).

The reference list would provide details for Lyon et al. (2014), but *not* for Rabbitt. This is intended for the reader to find the source that you used. For example:

Lyon, J., Scialfa, C., Cordazzo, S. T. D., & Bubric, K. (2014). Contextual cuing: The effects of stimulus variation, intentionality, and aging. *Canadian Journal of Experimental Psychology, 68*(2), 111-121*.* https://doi.org/10.1037/cep0000007

#### <span id="page-8-7"></span><span id="page-8-0"></span>**How to cite personal communications (e.g. email, interviews, and guest speakers):**

<span id="page-8-2"></span>Personal communications include letters, memos, some electronic communications (e.g. e-mail, text messages, instant messaging, private or friends-only Facebook or Twitter messages), visiting speakers in class, telephone conversations, and personal interviews.

- Personal communications are not "recoverable data" (that is, they cannot be found by anyone following up the sources you used), so they are *not* included in the reference list.
- Cite personal communications in the text of your essay, as in the examples below.
- Give the initials and the surname of the communicator and provide as exact a date as possible.
- Although it is not an APA rule, it may be useful for your reader if you state the role of the person you are citing, and/or the context of your communication.

The General Manager of Advanced Technologies, J. Jackson (personal communication, March 8, 2019), believed that …

This was verified in an e-mail from the registered nurse (B. Thompson, personal communication, May 11, 2019).

## <span id="page-8-1"></span>**Appendices**

 Appendices give your reader additional detailed information that would be distracting to read in the main body of the assignment. Common kinds of appendices include large tables, lists of words, or a sample of a questionnaire.

- Appendices are commonly used in reports. Essays do not usually have an appendix.
- <span id="page-9-1"></span> Put appendices after the reference list and continue the page numbering of the entire assignment.
- Each appendix begins on a new page.
- If you have more than one appendix, label them at the top of the page: **Appendix A, Appendix B, Appendix C**, etc. in the order mentioned in the assignment.
- Refer to appendices by writing in brackets; e.g. (see Appendix A).
- The heading for Appendix needs to be centred; the rest of the text is aligned left.
- It is recommended that one item only (e.g. Table) is included in each Appendix
- If you attach a full source (i.e. a brochure, pamphlet, fact sheet, etc.) as an appendix, you typically need not include this in the reference list nor provide an intext citation unless your tutor advises you to do so (see above bullet point).

## **Notes about PDF and HTML (text-only) format:**

<span id="page-9-0"></span>Many databases offer both PDF and HTML (text-only) versions of articles and other documents.

**The PDF format is a photographic reproduction of the original printed document**, and so the pages of the PDF file are exactly as they appeared in the printed publication. Try to access a PDF of the document, as it will be an exact copy of the original with the page numbers on it. However, if no PDF is available, use the HTML text-only version.

**The HTML format is when the document has been reproduced in a different format from the original** and the database provides the *text* of the original document. Additional information may be included (such as web links), and the document's format depends on which database you have used to retrieve it.

**Page range:** If the full page range of the document is provided, give that in your reference entry. However, often the HTML version gives only the starting page of the original document and the number of pages. Therefore, in your reference entry state just the number of that first page, and a dash, and add the number of pages in round brackets, e.g. 166- (7 pages).

The page numbers on your printout of an HTML document are *not* the actual page numbers of the original; therefore do not use these in your reference entry. Write down the referencing information needed as you do your original search, because a printout of the PDF version may not contain all the details.

If you do not know whether you have a PDF format or an HTML format article, ask a librarian.

## <span id="page-10-0"></span>**How to write numbers, titles and abbreviations in your assignment**

#### <span id="page-10-1"></span>**Numbers**

#### <span id="page-10-2"></span>**Use numerals to state:**

- numbers 10 and above e.g.: 25 years old, and the 12 respondents.
- numbers that are just before a unit of measurement e.g.: a 5-mg dose, is 15 cm wide, and 9 kg of gold.
- numbers representing mathematical or statistical functions e.g.: multiplied by 6, 3 times as many, and more than 5% of the sample.
- numbers representing time, dates, ages, exact sums of money and points on a scale e.g.: at 12:30 a.m., 1 hr 34 min, 2010, 1990s, 2-year-olds, \$8.05, and scored 4 on a 7-point scale.

<span id="page-10-6"></span>*Exception:* use words for *approximate* numbers of days, months and years e.g. about fifteen months ago.

#### <span id="page-10-3"></span>**Use words to express:**

- numbers below 10. (This is a general rule, but note the above exceptions)
- any number that begins a sentence or heading e.g. Twelve students improved but 11 did not improve.
- common fractions e.g. one fifth of the class, and two-thirds majority.
- universally accepted usage e.g. the Twelve Apostles, and the Five Pillars of Islam.

#### <span id="page-10-4"></span>**Titles**

#### <span id="page-10-5"></span>**Books, periodicals, films and albums**

Italicise the title, and use a capital letter for all the key words:

In the book, *History of Pathology. . .*

## **Article or chapter in a book or periodical, pamphlets, conference papers, songs**

Use double quotation marks to mention the title of an article or chapter in a book or periodical. Use a capital letter for all the key words:

Manpreet and Jasjeet's (2017) article, "Data Encryption Using Different Techniques: A Review," points out that . . .

## <span id="page-11-0"></span>**Abbreviations**

In general, use an abbreviation only if:

- It is common (e.g., kg) and if the reader is more familiar with the abbreviation than with its complete form OR
- It reduces your assignment word count substantially and it avoids cumbersome repetition.

If the abbreviation is likely to be unfamiliar to your reader, write out completely the term to be abbreviated on its first mention, and include the abbreviation in parentheses, for example, short-term memory (STM). Subsequently use only the abbreviation.

## <span id="page-12-1"></span><span id="page-12-0"></span>**How to present the Reference List**

**List** *only* **sources that you cited in the text.** Do *not* include personal communication in a reference list; they should be cited in the text only (See [p. 8\)](#page-8-2).

*Create a new Word document and format the reference list page before listing your sources (follow instructions 1 to 4 below). When your reference list is finalised, copy and paste it onto a separate page at the end of your assignment.* 

- 1. The title of the reference list is References. The title uses font type **Times New Roman size 12**, the same font type and font size as the text of the reference list. Centre the title on the page. Do not bold or underline the title.
- 2. Set the left margin to the normal or default margin (i.e. not 4 cm).
- 3. Do NOT align the right margin because single spacing between words must be maintained.
- 4. Use a hanging indent format; that is, the first line of each entry is at the normal left margin, and subsequent lines are indented. To create a hanging indent (Word 2010), on the Home tab, click the paragraph arrow to display the paragraph dialogue box. In the Special box, choose Hanging*.* Click *OK*. On the Home tab, click Line Spacing*.* Choose *2.0.* Click Line Spacing again to choose Remove space after paragraph
- 5. The entire reference list is double spaced.
- 6. List entries alphabetically by first author's surname (but see note 7 below).
- 7. Invert all authors' names (i.e. family name and then initials).
- 8. If there is no personal author or editor, alphabetise using the first letter of the group or organisational author *or* the first significant word in the title.
- 9. When there are six or seven authors list all the authors' names, using '&' before the last name.
- 10.When there are eight or more authors, include the first six authors' names, then insert three spaced ellipsis points (. . .), and add the last author's name.
- 11.References by the same author should be listed chronologically, with the earliest date first (e.g. Smith, J. (2016). . . comes before Smith, J. (2019). . . ).
- 12.References by the same author, with the same publication date are arranged alphabetically by title (excluding *A, An* or *The*). See [p. 7](#page-7-4) for details.
- 13.Use *italics* to show publication titles (e.g. the title of the book or the journal).
- 14.Capitalise the first letter only of the first word of titles or subtitles of books and articles e.g. *People in organisations: An introduction to organizational behaviour.*
- 15.Capitalise the first letter of each significant word in journal titles e.g. *Journal of Nursing Education.*
- 16.When information is missing, use these abbreviations: n.d. for "no date", N.p. for "no place of publication", and n.p. for "no publisher."
- 17.When writing a reference entry list for websites, blog-sites, and social media etc., include the following**:** author, date, title, and a description of the format in square brackets e.g. [Web log post] and then the source (URL).
- 18.When writing a URL (web address), ensure it is correct by copying it directly from the address window of your browser, and pasting it into your reference list.
- 19. Do not insert a hyphen if you need to break a URL across lines; instead, break the URL before any punctuation. **Do not add a full stop after the URL.** Right click on your mouse to remove the hyperlink's underline.

## <span id="page-13-1"></span><span id="page-13-0"></span>**EXAMPLE OF AN APA REFERENCE LIST (This list illustrates a wide range of sources.)** References

- Agnew, R. (2015). Reflections on the new Scottish innovative child protection system. *Aotearoa New Zealand Social Work*, *27*(3), 4-13. Retrieved from Australia/New Zealand Reference Centre database.
- Bote, J. (2019, December 3). Whale found dead with 100kg of trash in its stomach. *USA Today*. Retrieved from https://www.stuff.co.nz/
- Chakravartty, A. (2017, June 12). Scientific realism. In *The Stanford encyclopedia of philosophy*. Retrieved from https://plato.stanford.edu/entries/scientific-realism/
- Future Christchurch. (2016). *Margaret Mahy Family Playground – Now open!* Retrieved January 24, 2020, from http://www.futurechristchurch.co.nz/centralcity/Margaret -mahy-family-playground
- Harmful Digital Communications Act 2015, No. 63. Retrieved from http://www.legislation .govt.nz/
- Health Consumer Advisory Service. (2020, January 15). *Health Consumer Advisory Service.* Retrieved January 20, 2020, from Health Navigator New Zealand website: https://www.healthnavigator.org.nz/healthy-living/h/health-consumer-advisory-service/
- Martin, B., Bruenig, M., Wagstaff, M., & Goldenberg, M. (2017). *Outdoor leadership: Theory and practice* (2nd ed.). Champaign, IL: Human Kinetics.
- Mayo Clinic. (2020, January 8). *Mayo Clinic minute: How 3D printing helps lung surgery* [Video file]. Retrieved from https://www.youtube.com/watch?v=zH5NswR1xVw
- Warren, K. (2002). Preparing the next generation: Social justice in outdoor leadership education and training. *Journal of Experiential Education, 25*(1), 231-238.
- White, J., & Hughes, F. (2017). The healthcare delivery system. In J. Crisp, C. Taylor, C. Douglas, G. Rebeiro, A. G. Perry, & P. A. Potter (Eds.). *Potter and Perry's fundamentals of nursing* (4<sup>th</sup> ed., pp. 19-38). Chatswood, New South Wales, Australia: Elsevier Australia.

# **Rules for and examples of citations and reference list entries**

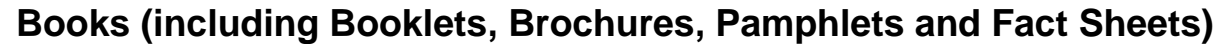

<span id="page-14-1"></span><span id="page-14-0"></span>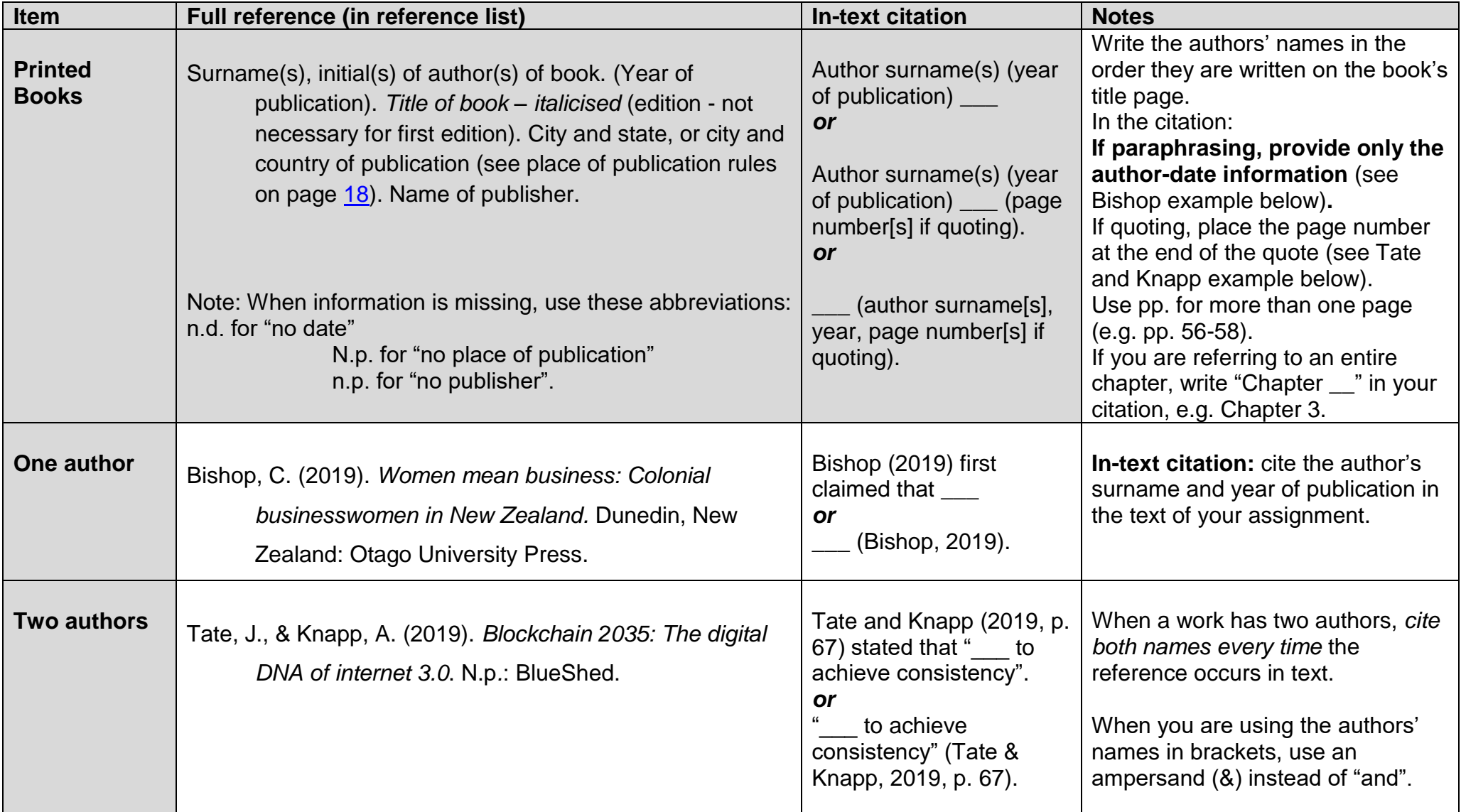

<span id="page-15-4"></span><span id="page-15-3"></span><span id="page-15-2"></span><span id="page-15-1"></span><span id="page-15-0"></span>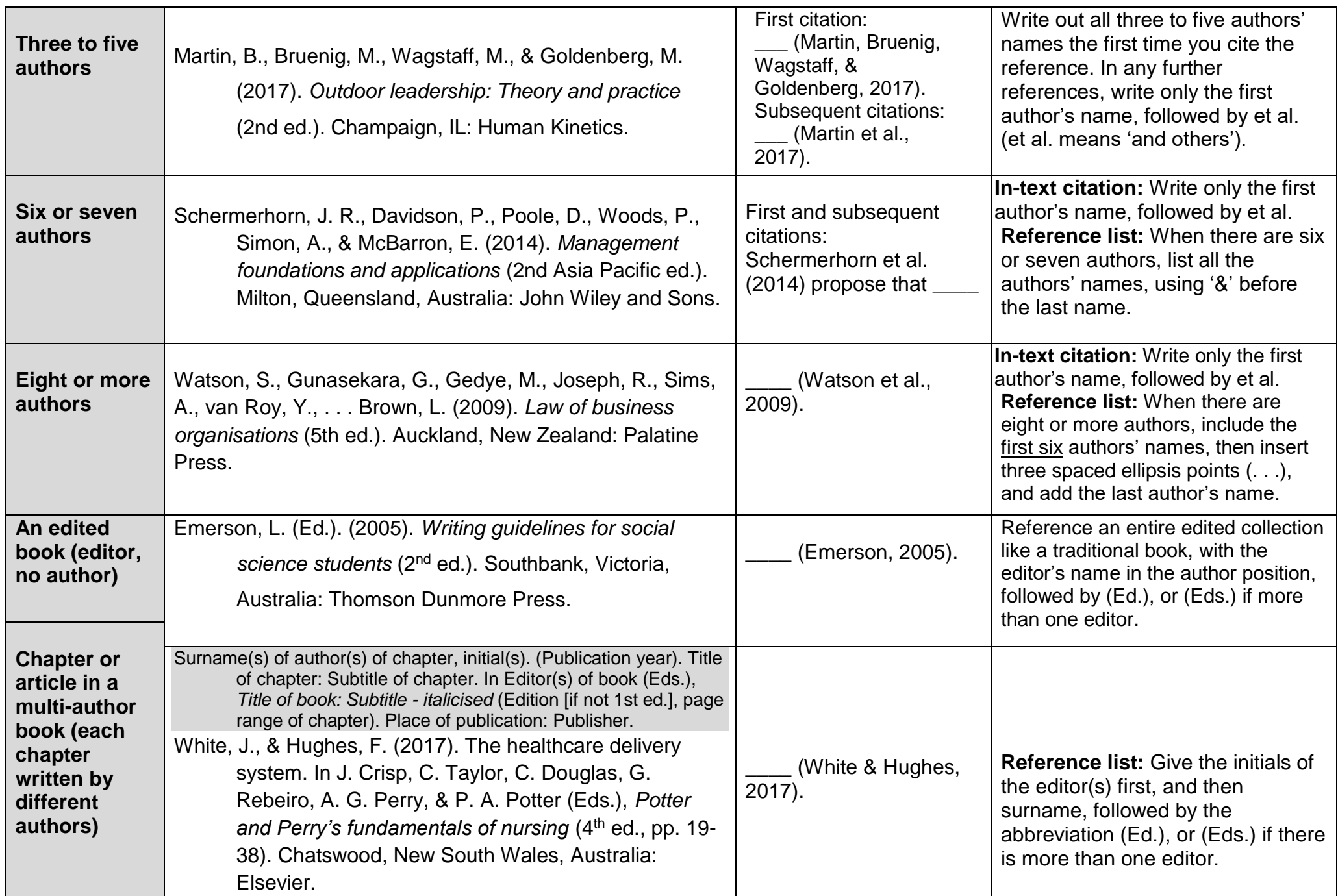

<span id="page-16-6"></span><span id="page-16-5"></span><span id="page-16-4"></span><span id="page-16-3"></span><span id="page-16-2"></span><span id="page-16-1"></span><span id="page-16-0"></span>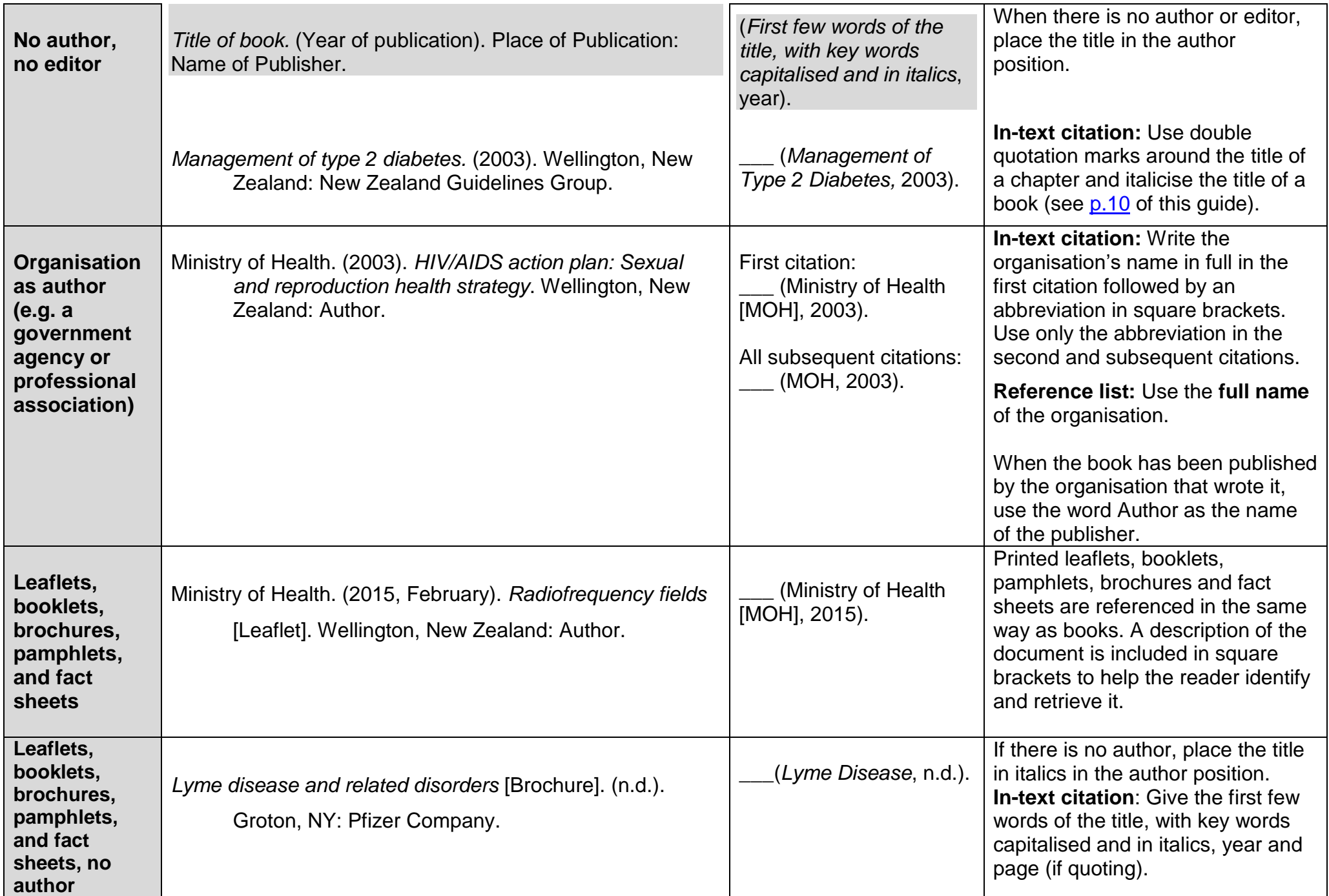

<span id="page-17-1"></span><span id="page-17-0"></span>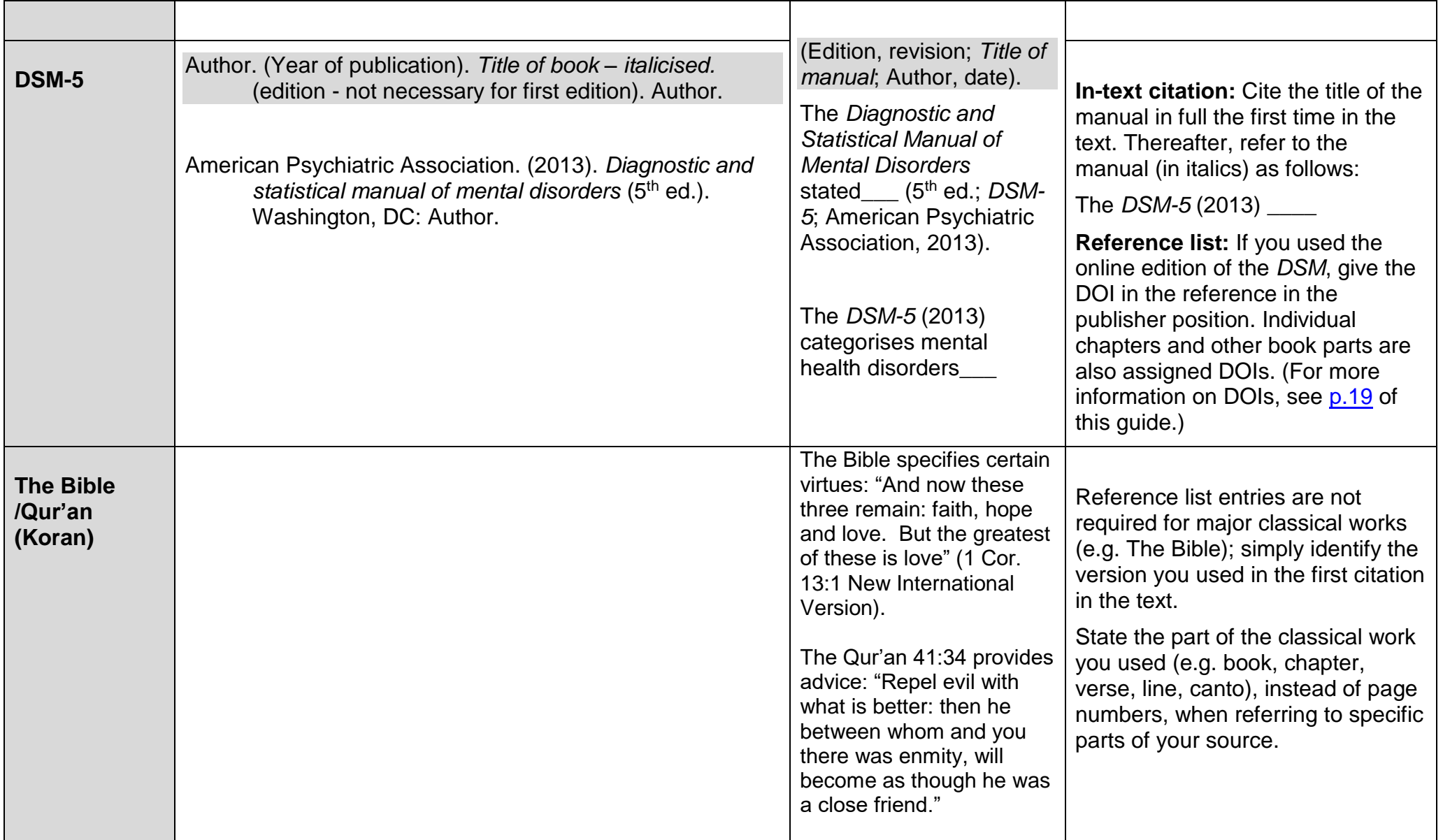

#### <span id="page-18-1"></span>**Place of Publication Rules**

**Place of publication:** Use the first city listed with the publisher if more than one is given, and the most recent publication date. For books published outside the USA, give city (and state or province if applicable) and country of the publisher (state and country not abbreviated, e.g. Wellington, New Zealand: … or Sydney, New South Wales, Australia: …).

For books published within the USA, give city (e.g. Lincolnwood) and the state abbreviation (e.g. IL for Illinois) of the publisher. The reference entry for this would be: Lincolnwood, IL: …

See the following for the accepted abbreviations for USA states and territories. (If you do not know the name of the state, Google the name of the city.)

<span id="page-18-0"></span>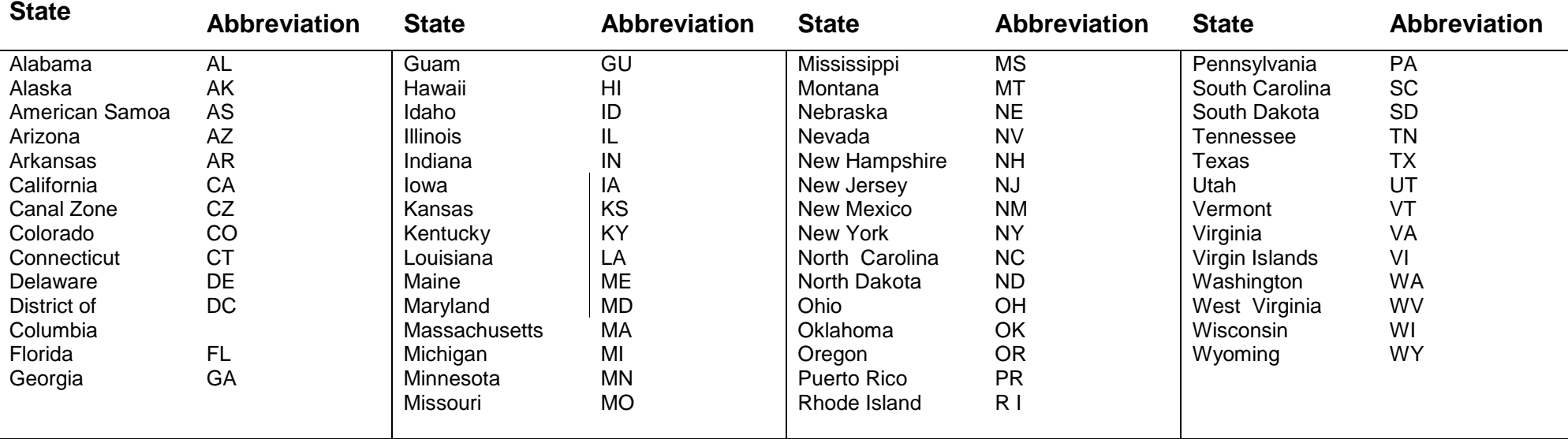

Abbreviations for USA States and Territories

## **Digital Object Identifiers (DOIs)**

<span id="page-19-3"></span>The DOI is a unique set of numbers given to a particular digital source of information to identify its content and provide a consistent link to its location on the internet. The location of a digital object may change over time, but its DOI will not change. Most library databases provide DOIs. Check your information source carefully for a DOI. To ensure accuracy, copy and paste the DOI when possible.

The DOI takes the place of the database name. The following digital sources may have DOIs:

#### **Electronic book**

Yule, G. (2010). *The study of language* (4th ed.). doi: 10.1017/CBO9780511757754

#### **Electronic book chapter**

Jordan, K. (2004). Gender role. In S. Loue & M. Sajatovic (Eds.), *Encyclopedia of women's health* (pp. 276-278). doi: 10.1007/978-0-306-48113-0\_174

#### <span id="page-19-0"></span>**Journal Article in Electronic Format**

Korunsky, B. (2010). The errors were the result of errors: Promoting good writing by bad examples. *Physics Teacher, 48*(1), 10-11. doi: 10.1119/1.3274349

#### **Electronic Books (e-books)**

<span id="page-19-6"></span><span id="page-19-5"></span><span id="page-19-4"></span><span id="page-19-2"></span><span id="page-19-1"></span>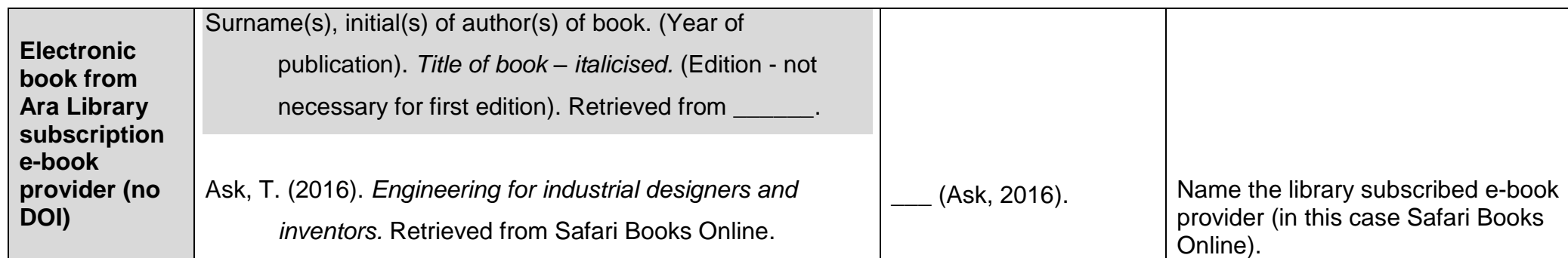

<span id="page-20-0"></span>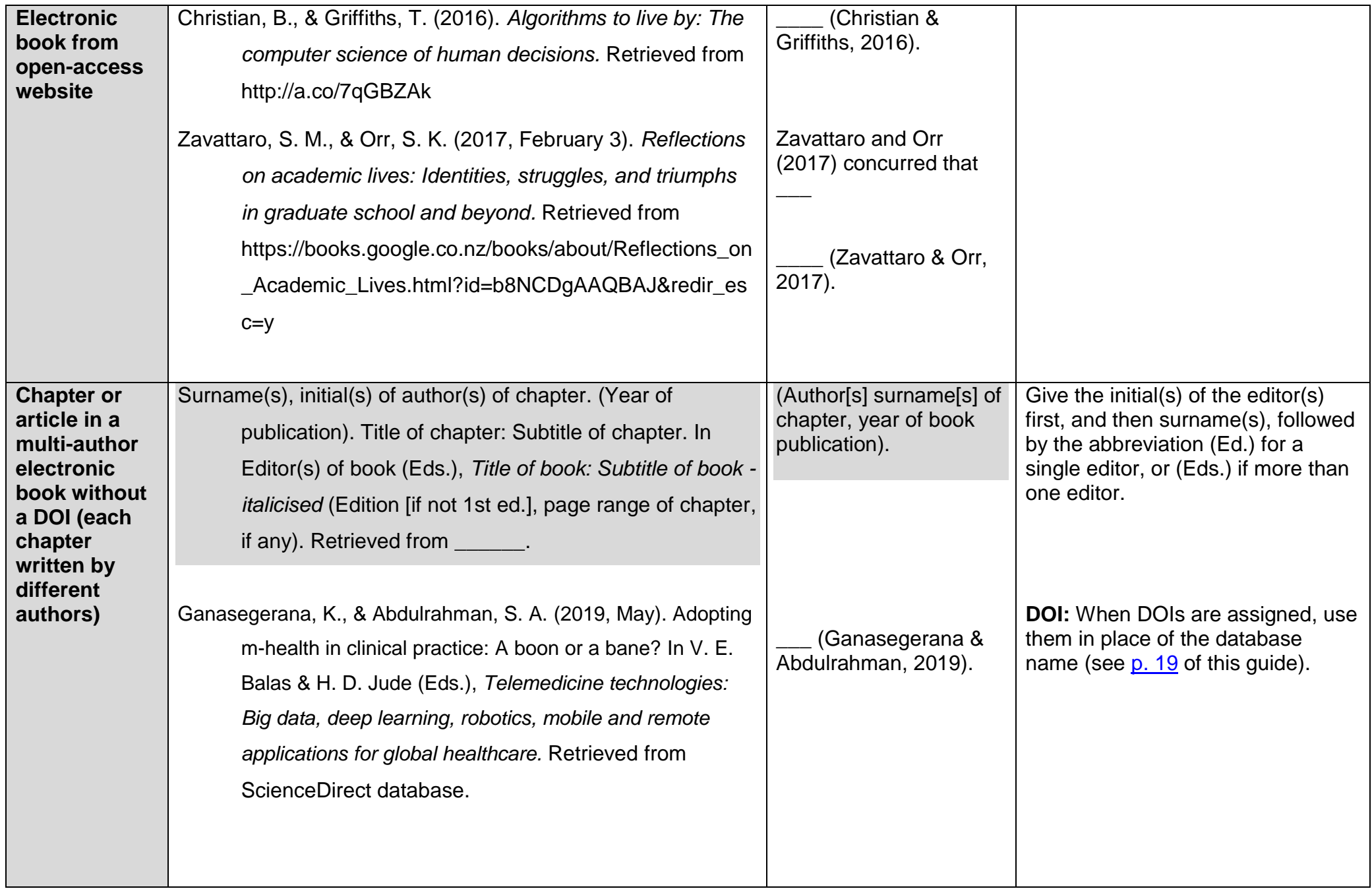

<span id="page-21-2"></span><span id="page-21-1"></span><span id="page-21-0"></span>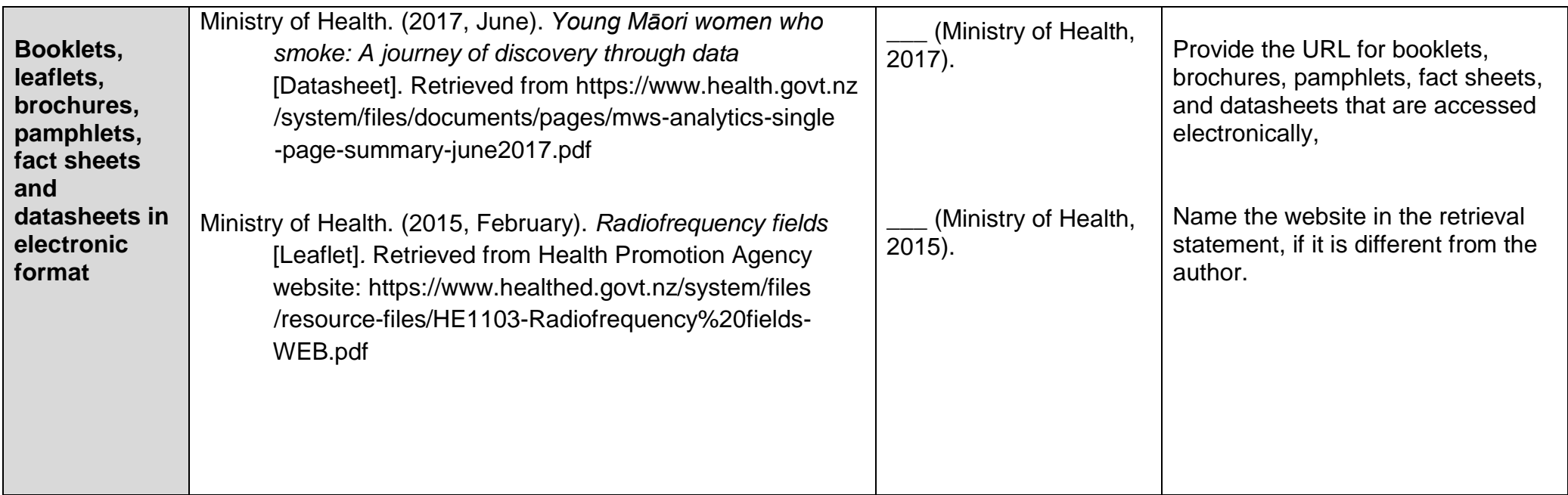

## **Reference materials (Encyclopaedias, Dictionaries, Handbooks and Manuals)**

Reference materials include sources you consult, such as dictionaries and encyclopaedias, for specific information on words or topics, or an overview of a subject. Check before you write your reference whether the reference material you used was from a **printed source** (book version) or **electronic source** (through a library database or the internet). This will affect how you write the full reference in the reference list.

<span id="page-22-3"></span><span id="page-22-2"></span><span id="page-22-1"></span><span id="page-22-0"></span>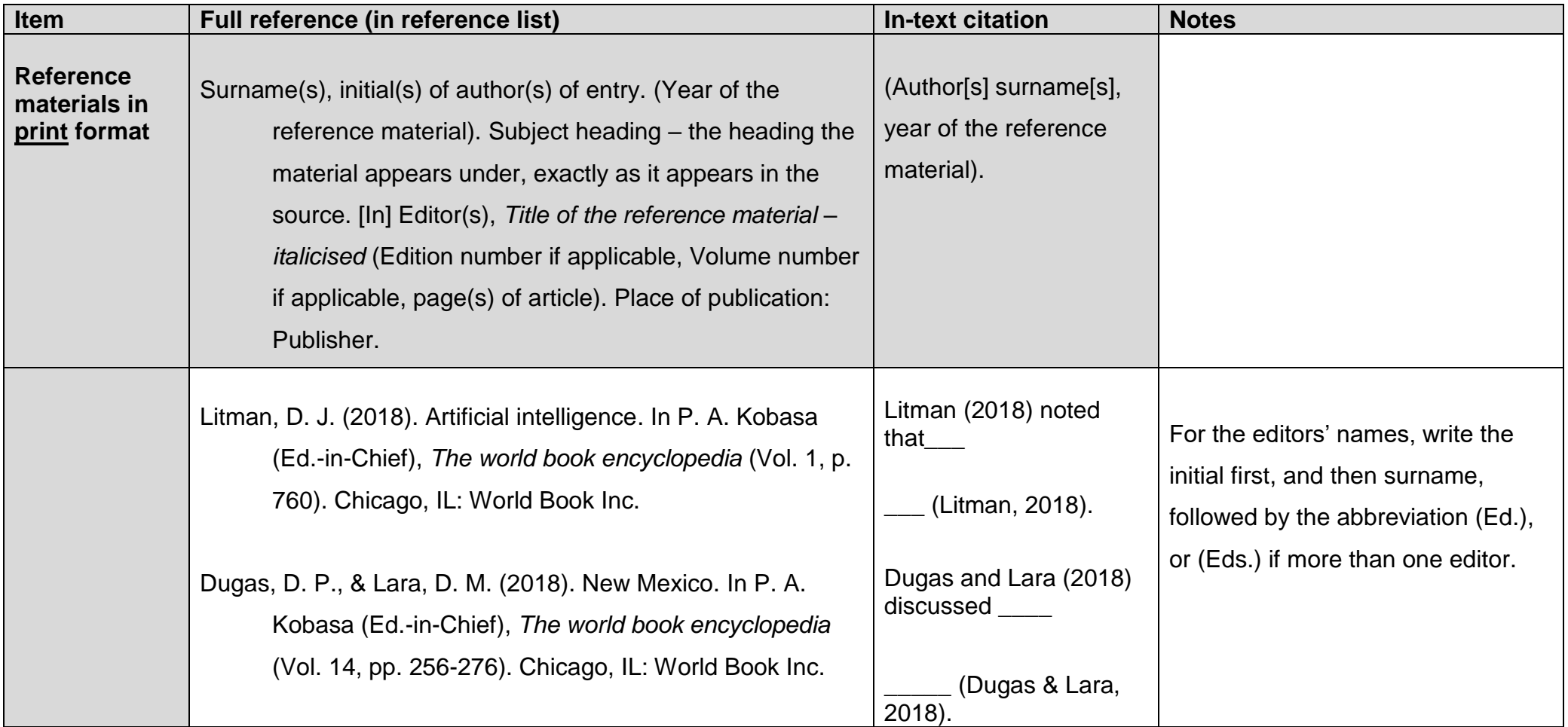

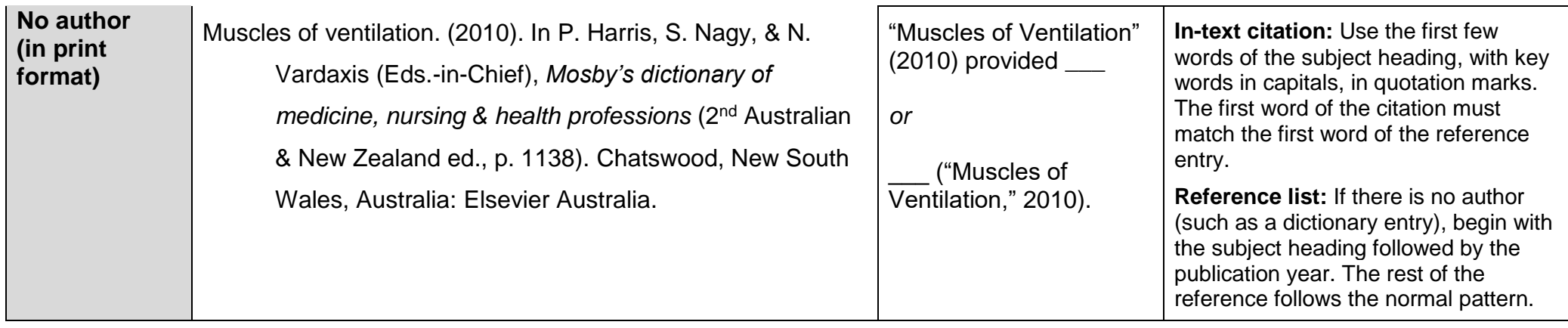

#### **Reference Materials in Electronic Format**

- When writing reference entries for electronic reference materials, include the same elements, in the same order, as you would for a reference to printed reference materials, and add as much electronic retrieval information as needed for others to locate the sources you cited (such as the name of the database used, or the home or menu page URL of the reference work. If you include the database name in the reference, do not include the database URL).
- <span id="page-23-1"></span> No retrieval date is necessary, as the content of most reference works is not likely to be changed or updated (if a revised edition of the reference material is published, it will have a different publication date).
- It is best to access the PDF version of an article, because it contains the page number(s) essential for your citation. Some databases (such as Gale Virtual Reference Library) provide both PDF and HTML full text versions of encyclopaedia and dictionary articles. Please see [p. 9,](#page-9-1) which explains the PDF vs HTML (text-only) format of articles retrieved from databases, especially in relation to the page numbers of articles.
- <span id="page-23-2"></span><span id="page-23-0"></span> If the source does not provide page numbers, provide the paragraph number of the information you have **quoted**. For longer online documents with section headings, cite the heading and the number of the paragraph following it.

<span id="page-24-0"></span>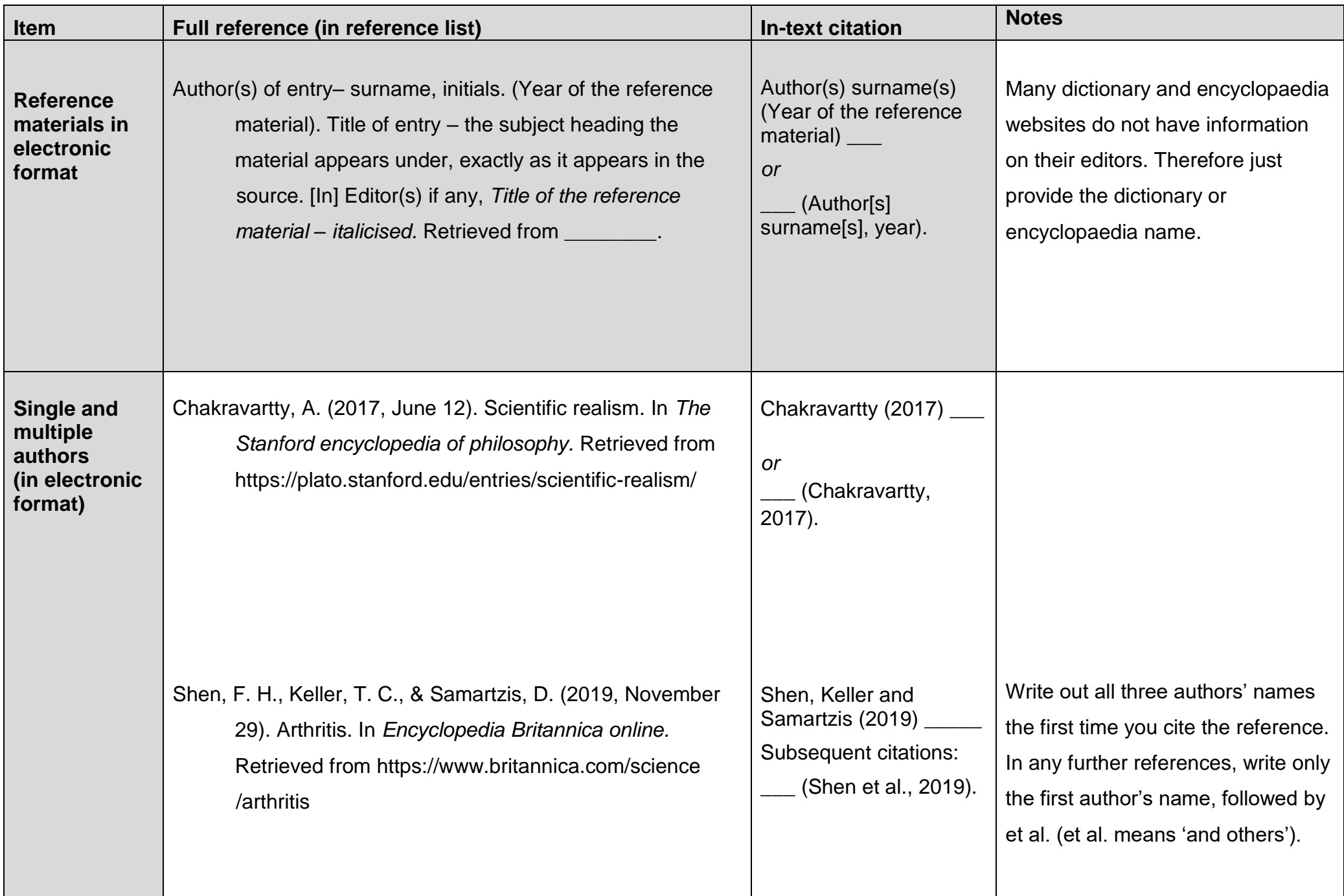

<span id="page-25-3"></span><span id="page-25-2"></span><span id="page-25-1"></span><span id="page-25-0"></span>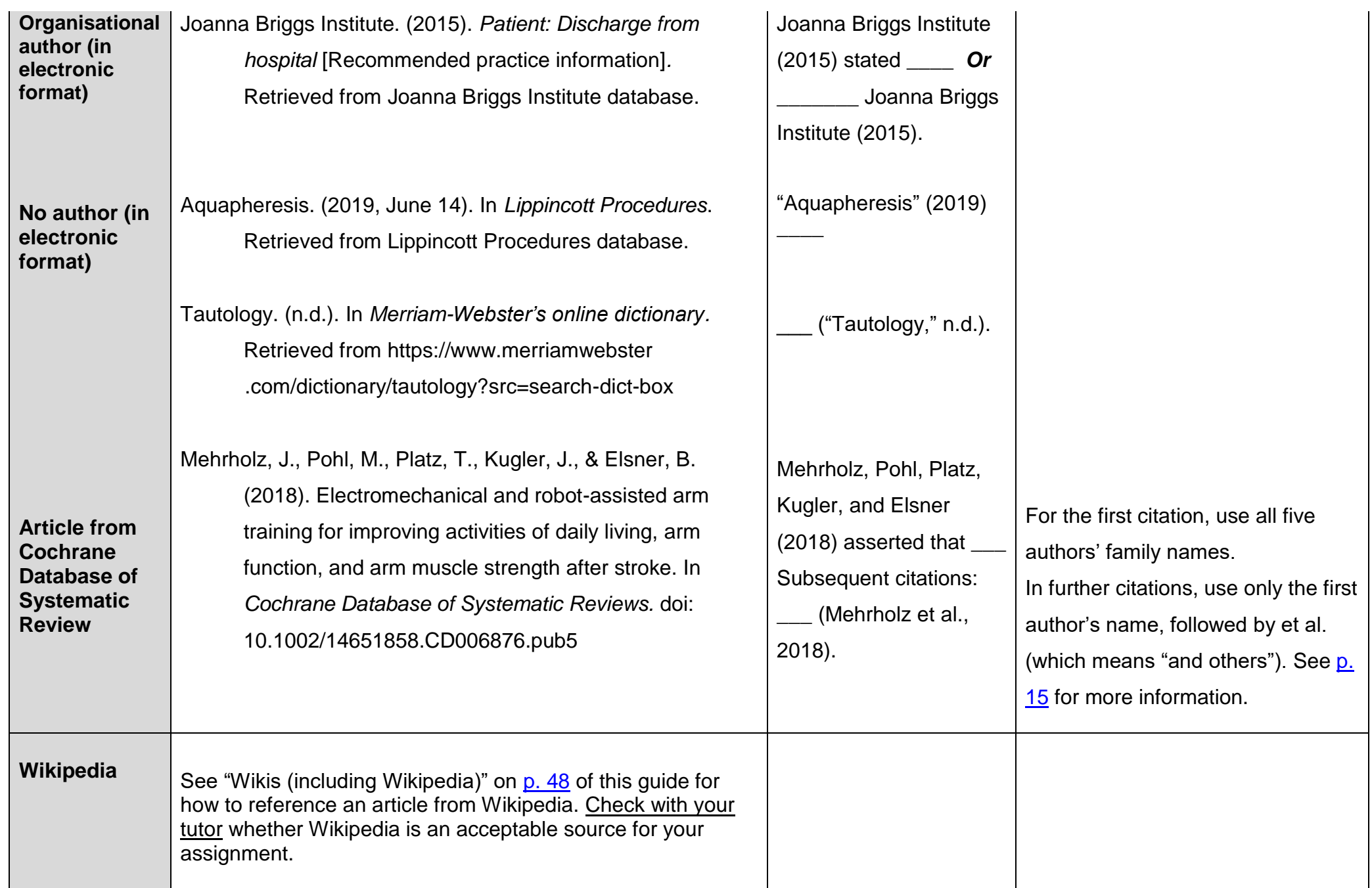

## **Journals, Magazines, Newspapers and Newsletters (Periodicals)**

#### <span id="page-26-3"></span>**Journal Articles**

**Journals** are scholarly or professional publications. Their articles are written by academic specialists and carefully reviewed. **Magazines**, by contrast, are commercial publications that present ideas and information for general readers who are non-specialists.

Check before you write your reference whether the article you used was from a **printed source** (which you probably photocopied) or **electronic source** (that you found through the internet or a library database). This will dictate how you write the full reference in the reference list.

Avoid citing just the abstract of an article, as that is only a summary of the article. You need to use the full article to inform your assignment.

#### **Journal Articles in Electronic Format**

Include the same elements, in the same order, as for a reference to articles in printed journals and add one of the following three options of electronic retrieval information (in order of preference) so that others can locate the online journal you used:

<span id="page-26-0"></span>1. The DOI (Digital Object Identifier)\*, or

2. The name of the academic research database used, or

<span id="page-26-1"></span>3. The URL that will lead your reader to the online article. See the examples below. It is no longer necessary to provide a retrieval date, as the content of the journal article is not likely to be changed or updated. (If a revised edition of the article is published, it will have a different publication date.)

\* See [p. 19](#page-19-3) of this guide for more information on DOIs.

<span id="page-26-2"></span>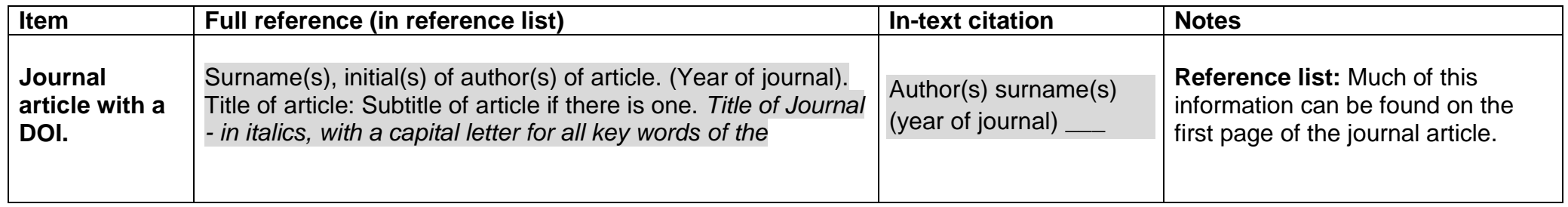

<span id="page-27-1"></span><span id="page-27-0"></span>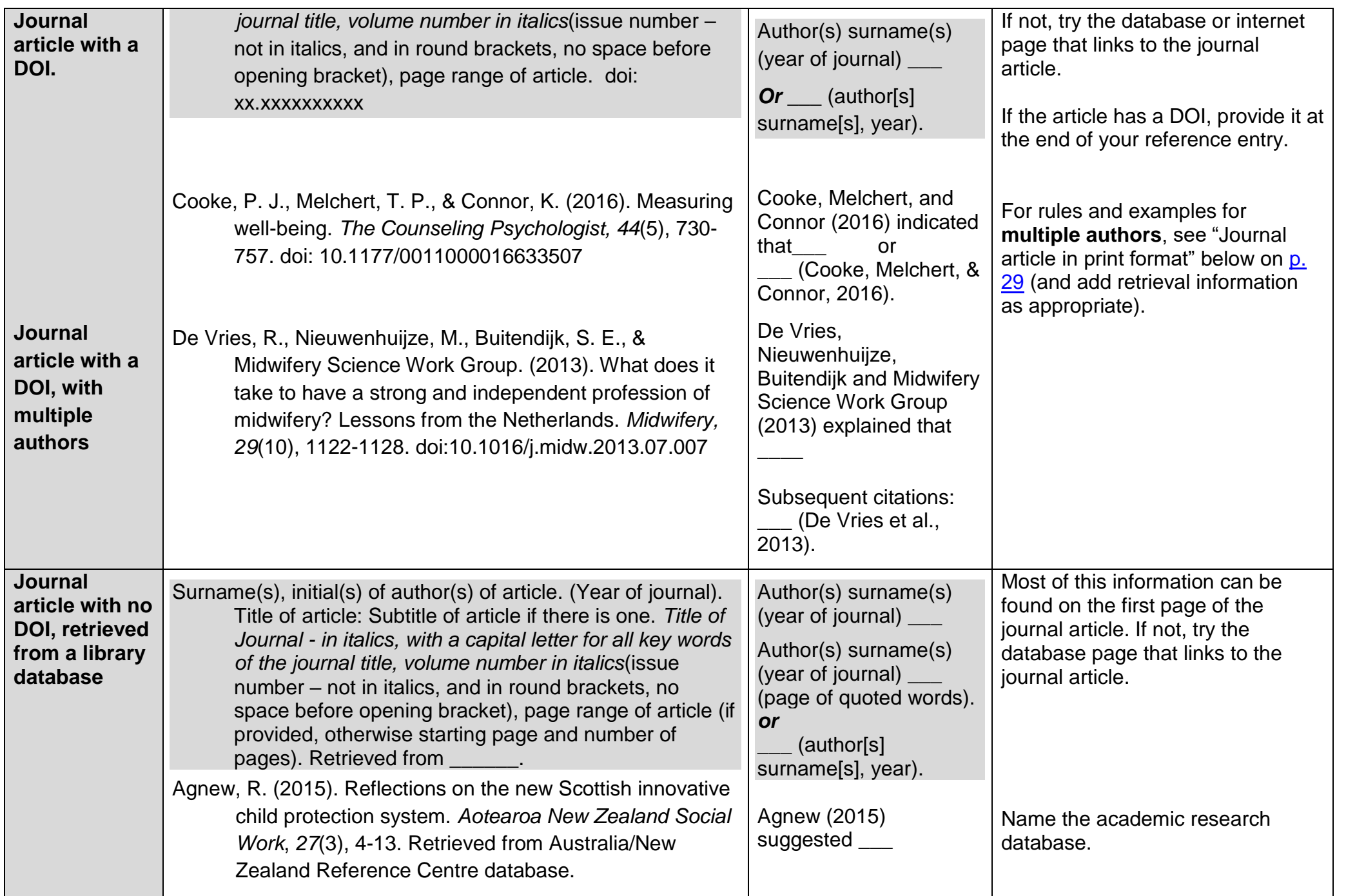

<span id="page-28-1"></span><span id="page-28-0"></span>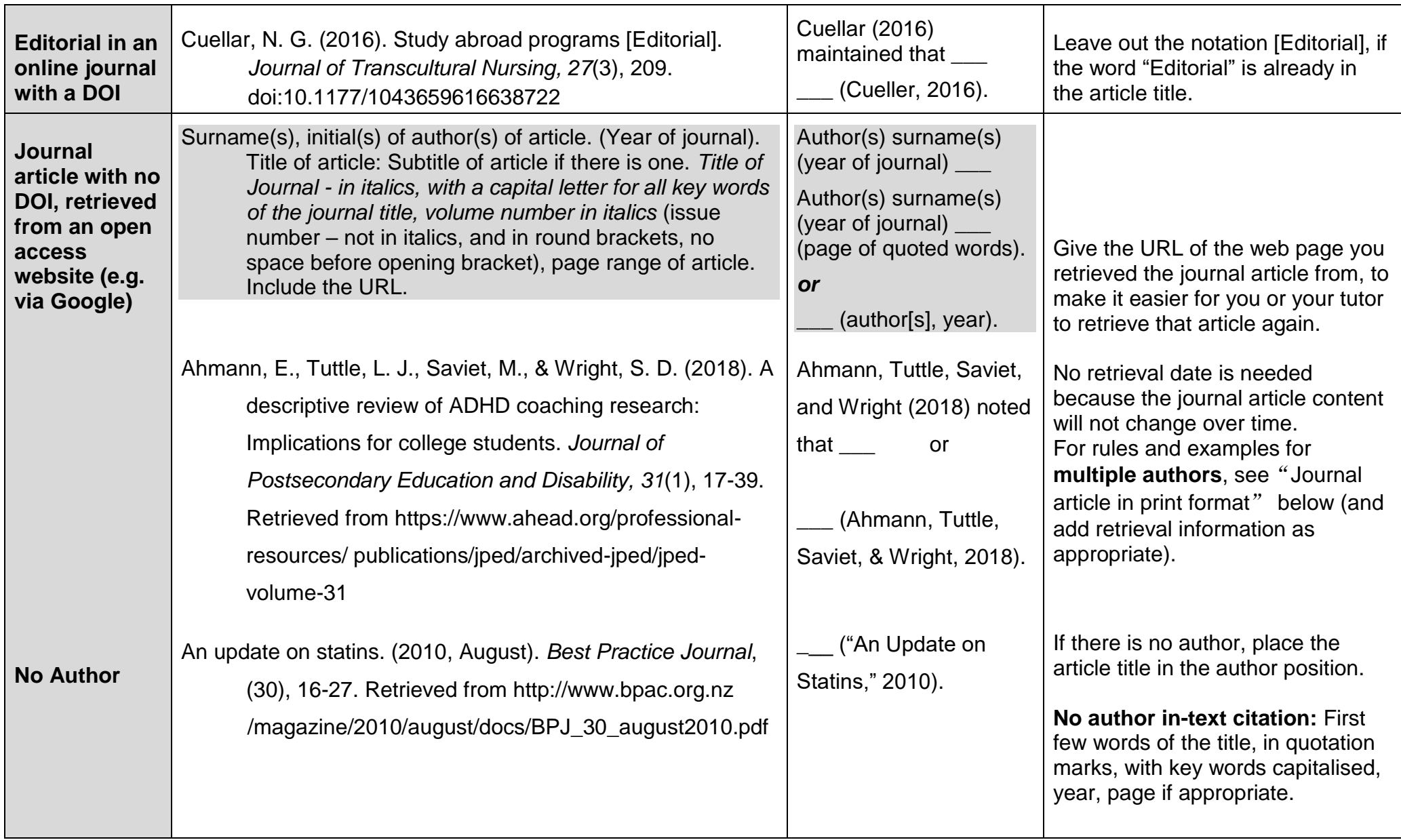

#### **Journal Articles in Print Format**

<span id="page-29-0"></span>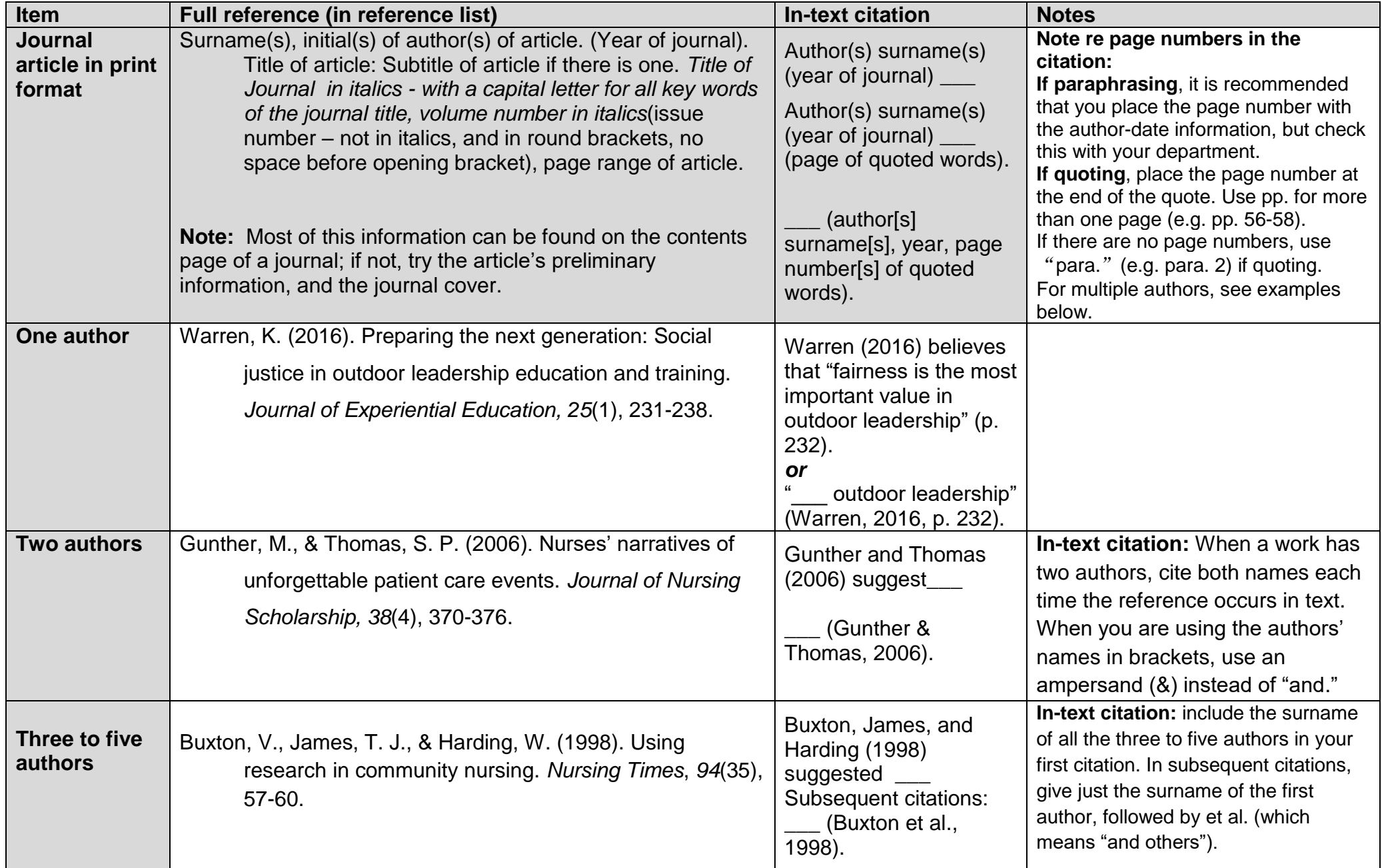

<span id="page-30-0"></span>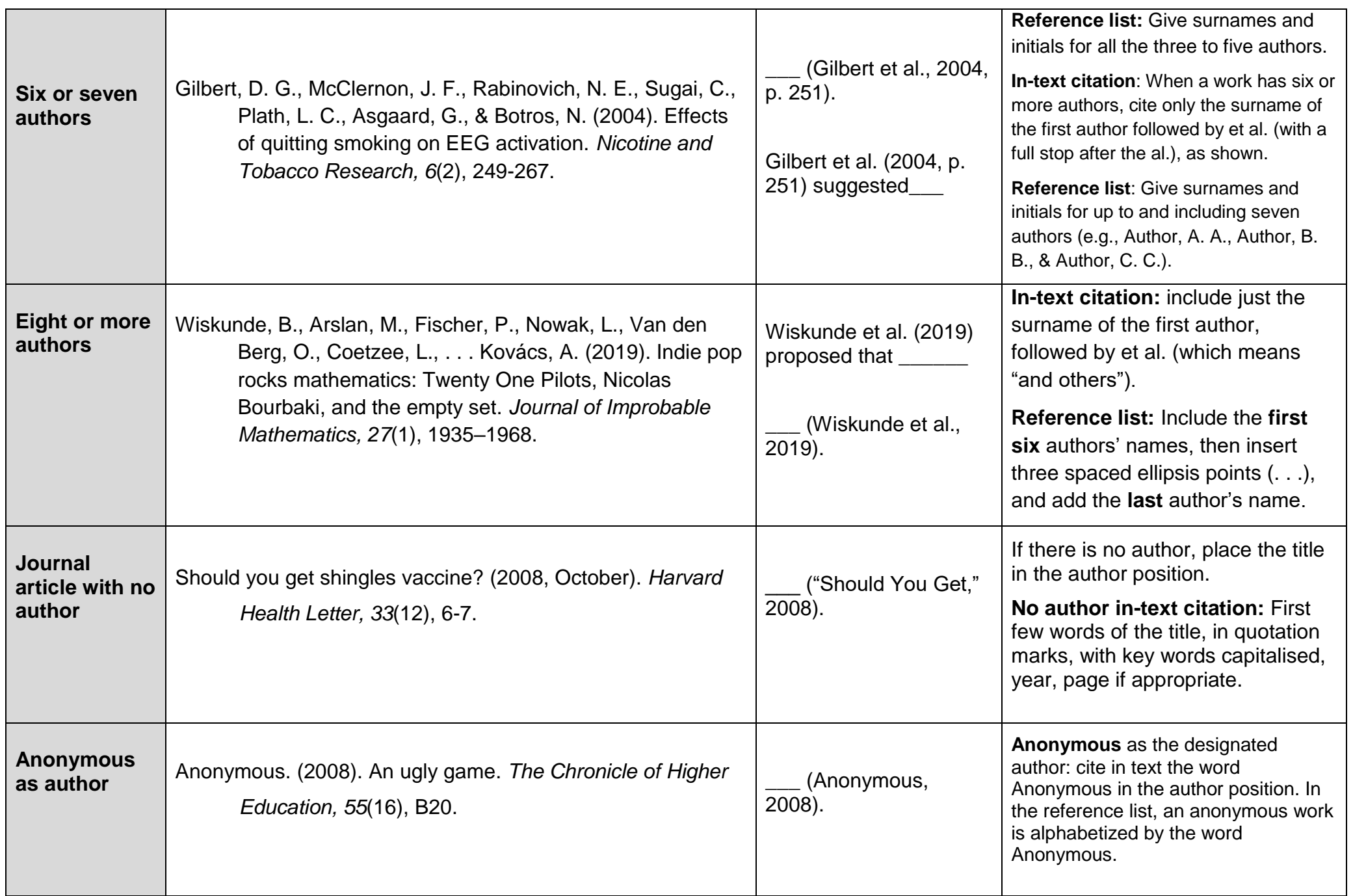

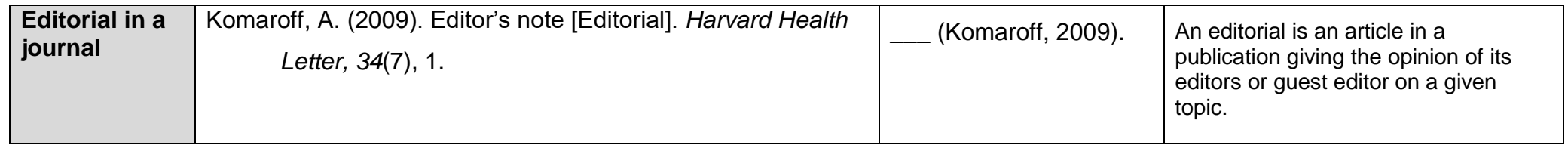

#### **Magazine Articles**

#### **Check with your tutor whether a magazine is a suitable source of information to use in your assignment.**

**Journals** are scholarly or professional publications. Their articles are written by academic specialists and carefully reviewed. **Magazines**, by contrast, are commercial publications that present ideas and information for general readers who are non-specialists.

*Check before you write your reference whether the article you used was from a printed source (which you probably photocopied) or electronic source (that you found through the internet or a library database). This will dictate how you write the full reference in the reference list.*

<span id="page-31-2"></span><span id="page-31-1"></span><span id="page-31-0"></span>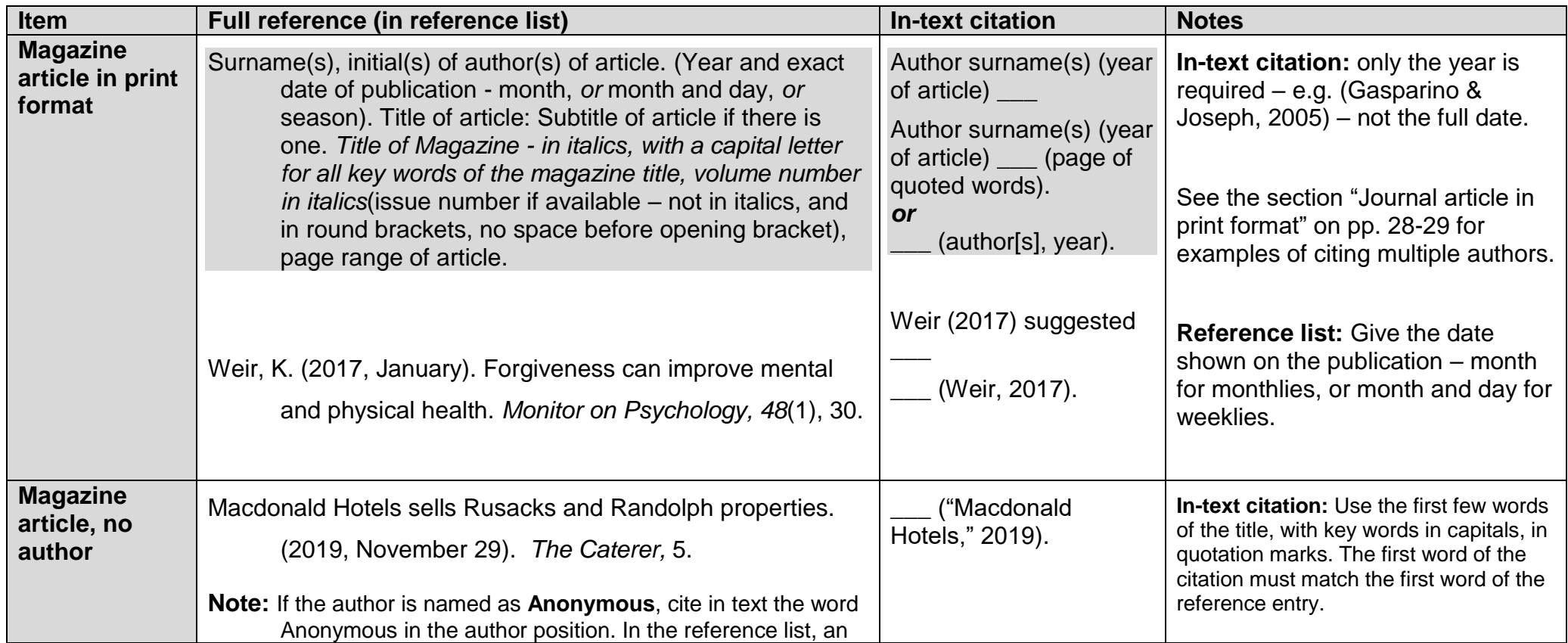

<span id="page-32-0"></span>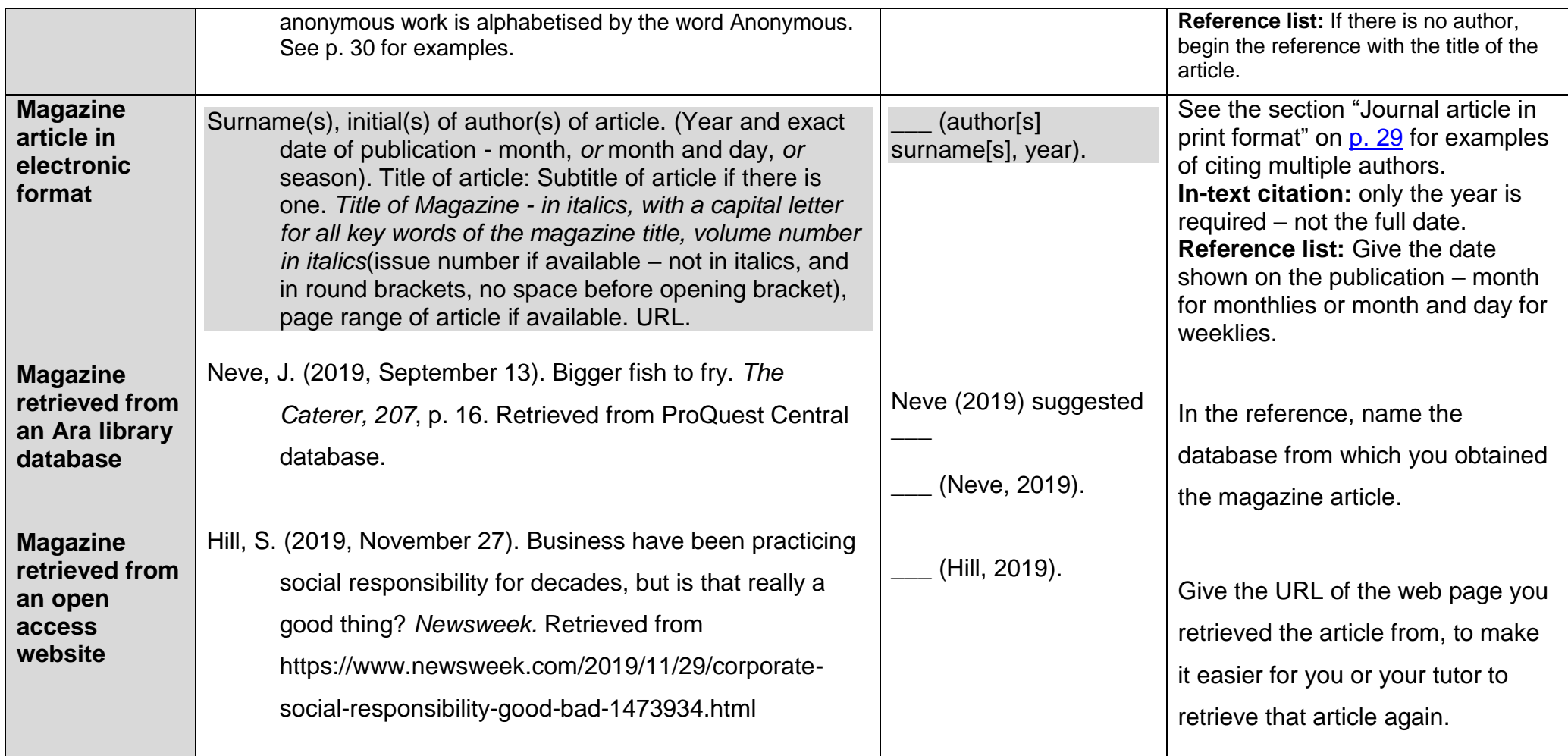

#### **Newspaper & newsletter articles (including Editorials, and Letters to the Editor)**

Check before you write your reference whether the article you used was from a **printed source** (which you probably photocopied) or **electronic source** (that you found through the internet or a library database). This will affect how you write the full reference in the reference list.

**Page numbers:** Precede page numbers for newspaper articles with p. or pp. Provide the page numbers as used by the newspaper, e.g. B1, or 3:1. Sometimes articles appear on pages that are not continuous; in that case, give all page numbers, separated with commas (e.g. pp. B1, B3, B5-B7).

<span id="page-33-2"></span><span id="page-33-1"></span><span id="page-33-0"></span>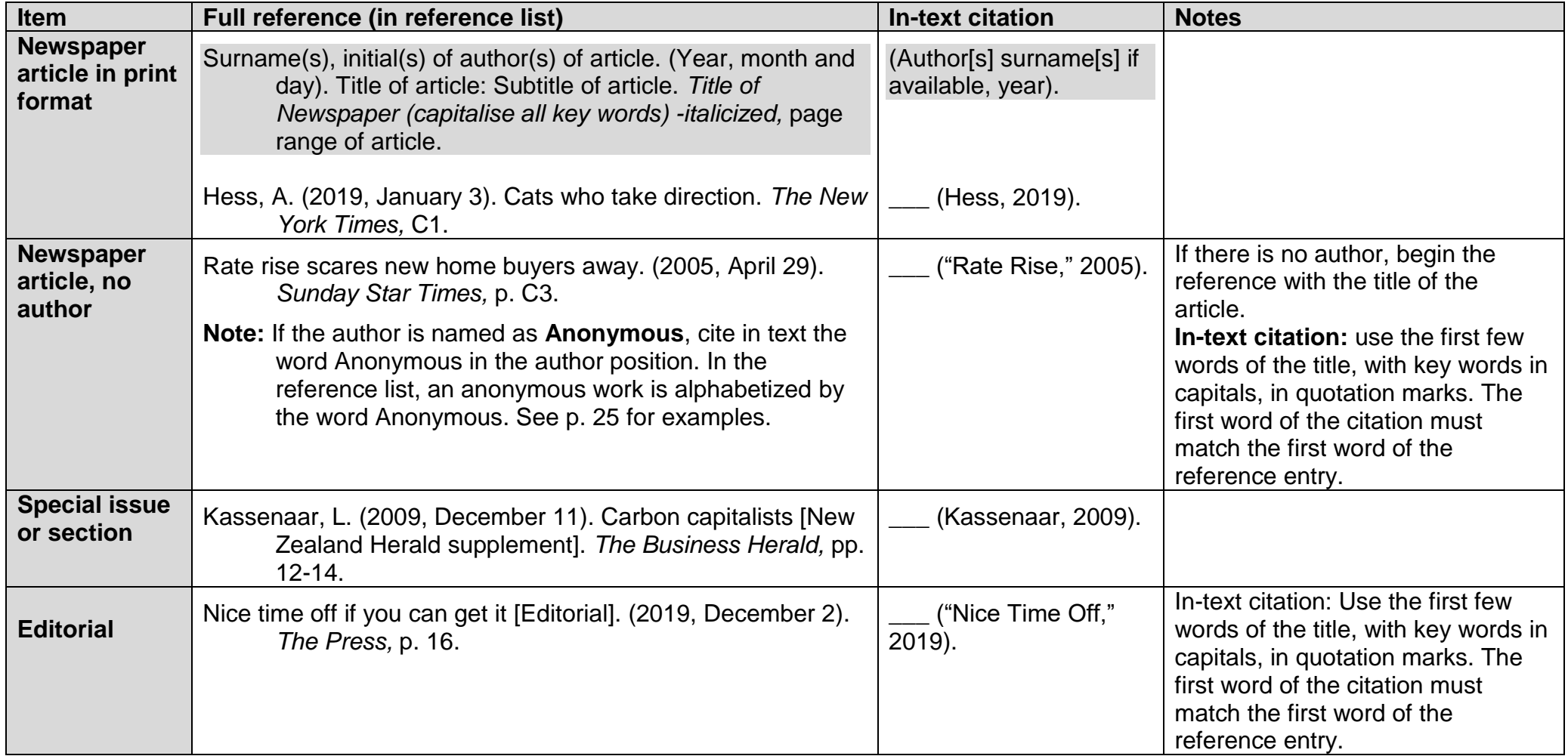

<span id="page-34-1"></span><span id="page-34-0"></span>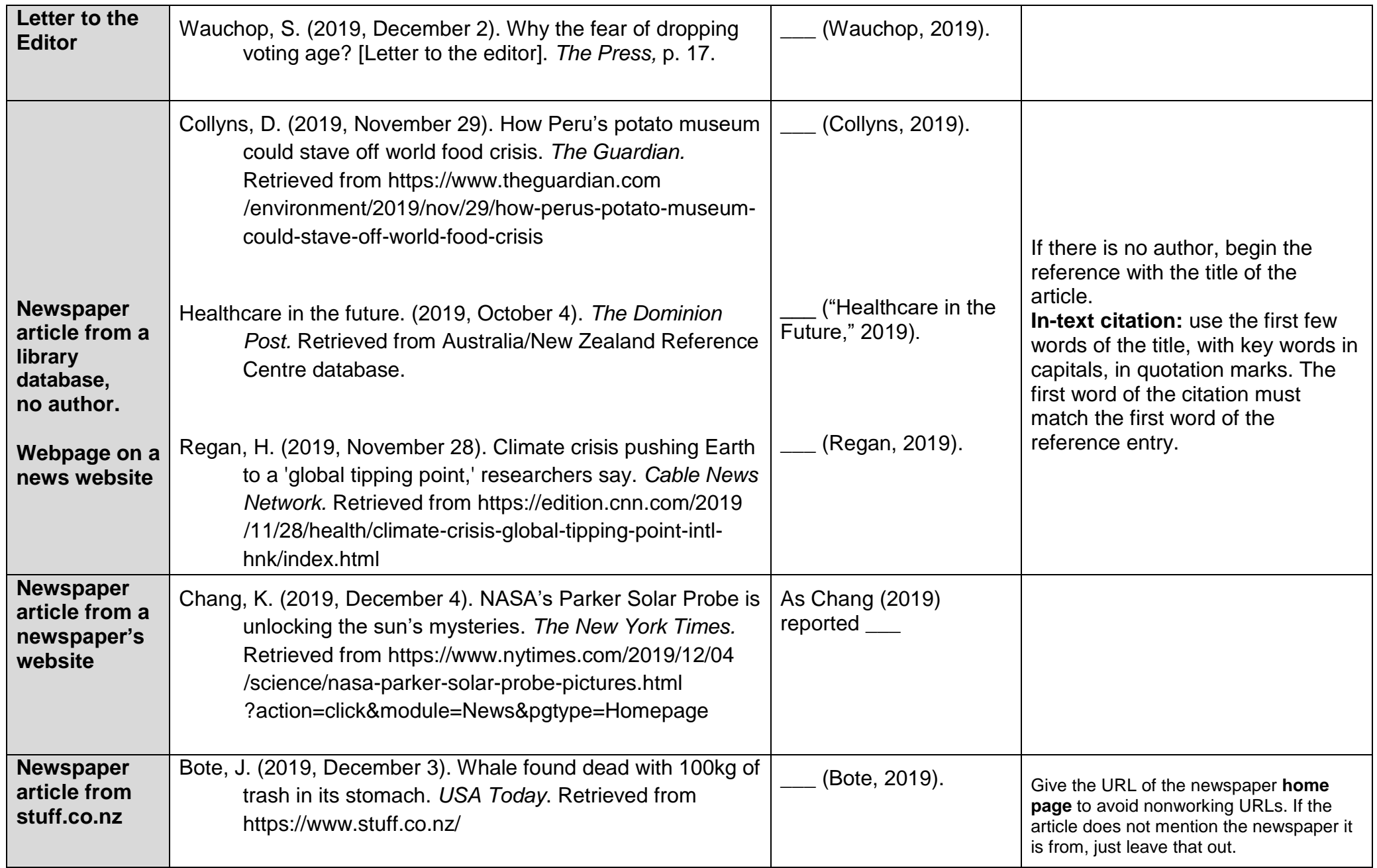

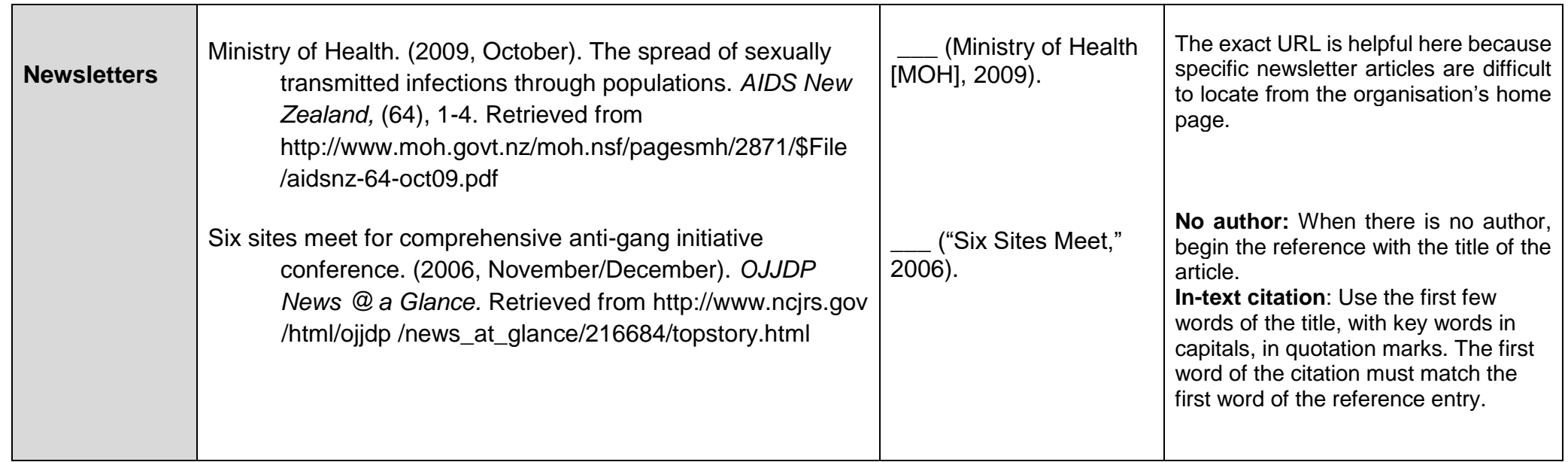

## **Web Pages and Online PDF Documents**

#### **Important note:**

First identify whether your information source is an actual web page, or another type of information source that you have retrieved electronically via a web page link. For example, if you have downloaded a PDF of a report, or an article from a magazine, you need to reference the actual report or article, and add retrieval information. However, *if you have used information from an actual web page*, write a reference for it as shown below.

#### **How to cite an entire website (but not specific information from that source)**

When citing an entire website, give the home address of the site in just the text (not in the reference list).

Kidspsych is a wonderful interactive website for children (http://www.kidspsych.org).

Web documents can be challenging to cite in an assignment, as it is sometimes difficult to locate the information required for reference-list entries, such as dates or authors. You may need to explore your online source thoroughly in order to find the necessary information.

- **Multiple pages from same website:** When using information from multiple pages of the same website (i.e. with a different URL), you must provide a separate reference entry for each page. Add the suffixes a, b, c etc. to the date e.g. 2009a, 2009b. (See the World Health Organisation example below). Use the alphabetical order of the titles in the reference list to assign the suffixes. (Refer also to [page 7\)](#page-7-5)
- <span id="page-35-1"></span><span id="page-35-0"></span> **Correct and complete web address:** It is important to provide the complete and correct web address (URL) of the document you have used. To write a correct URL, copy it directly from the address window of your browser, and paste it into your reference list.

 **Breaking URLs & removing hyperlinks:** Do not insert a hyphen if you need to break a URL across lines; instead, break the URL before any punctuation. Do not add a full stop after the URL. Right click on your mouse to remove the hyperlink's underline.

<span id="page-36-3"></span><span id="page-36-2"></span><span id="page-36-1"></span><span id="page-36-0"></span>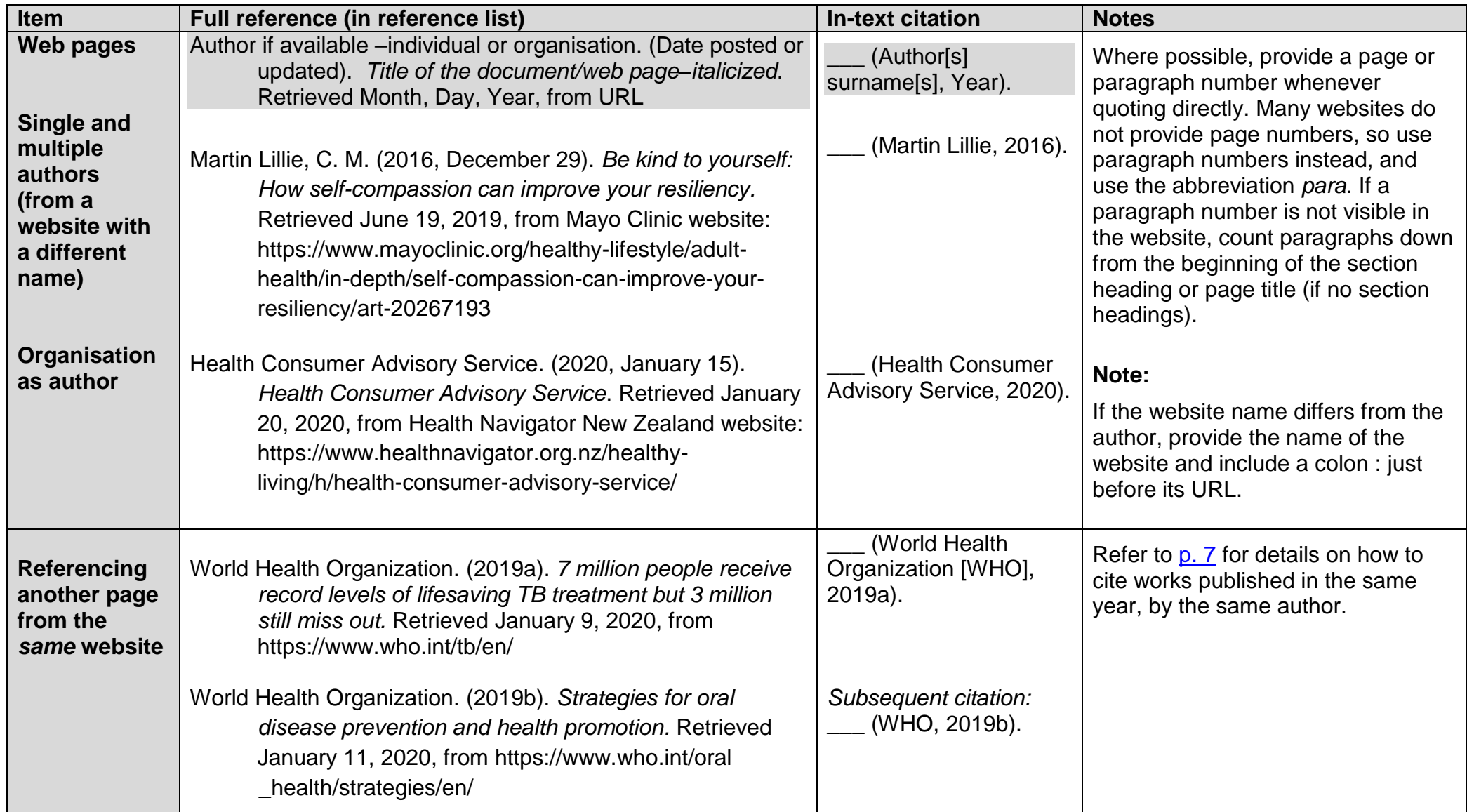

<span id="page-37-1"></span><span id="page-37-0"></span>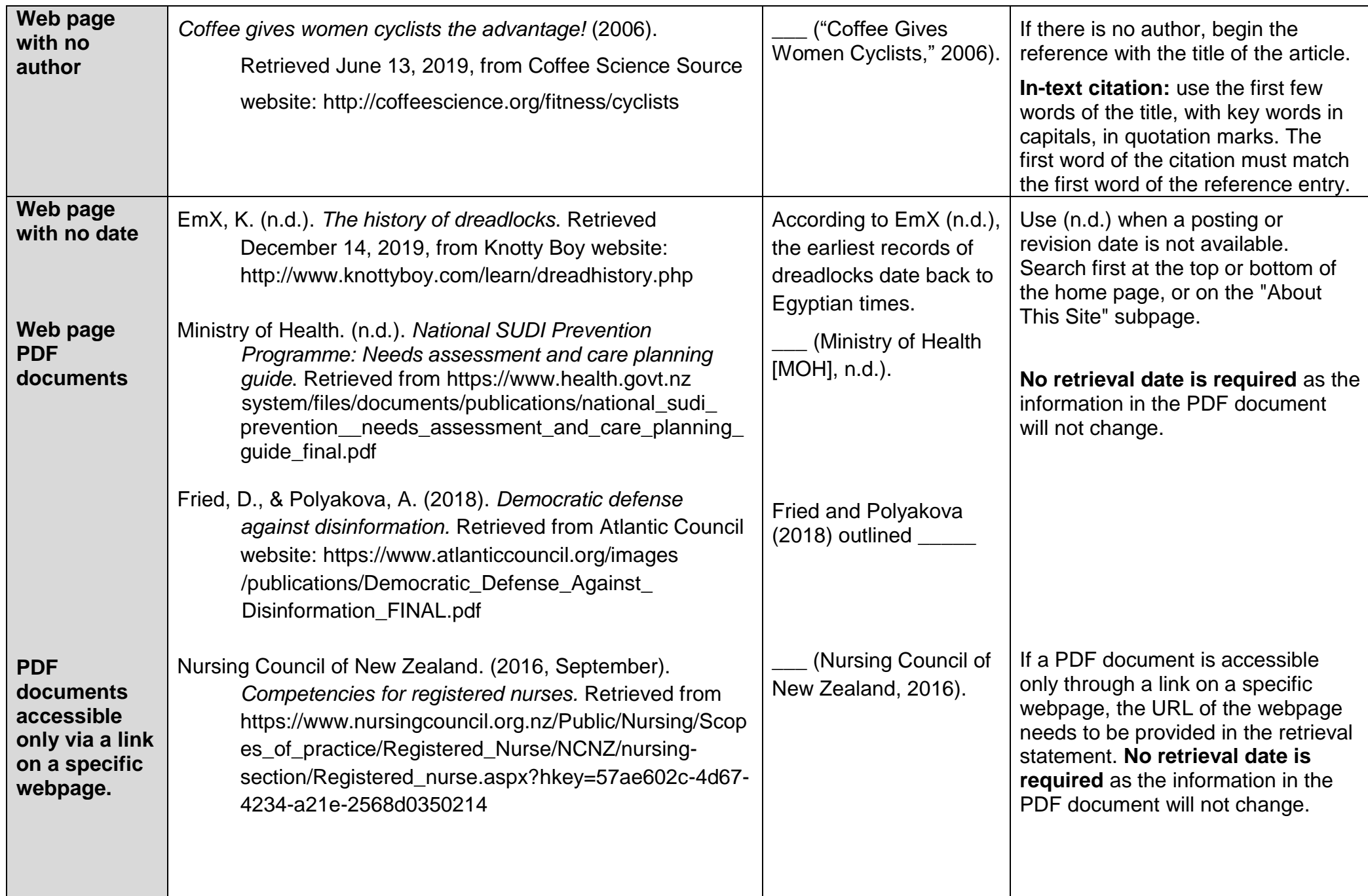

## **Reports**

Reports are published by a range of organisations including government departments and private businesses. They often include technical information or research findings and the author of a report may be an individual or an organisation.

Types of reports include government and local government reports, annual reports by businesses, and white papers (a white paper is a type of report used in politics and business to present a policy, philosophy or position on a particular issue). Printed copies of reports are referenced in the same way as books. For those accessed electronically, provide a URL rather than the publication details.

Note: **Online PDF documents** are to be referenced in the same way as reports in electronic format. Refer to the Nursing Council of New Zealand example above.

<span id="page-38-1"></span><span id="page-38-0"></span>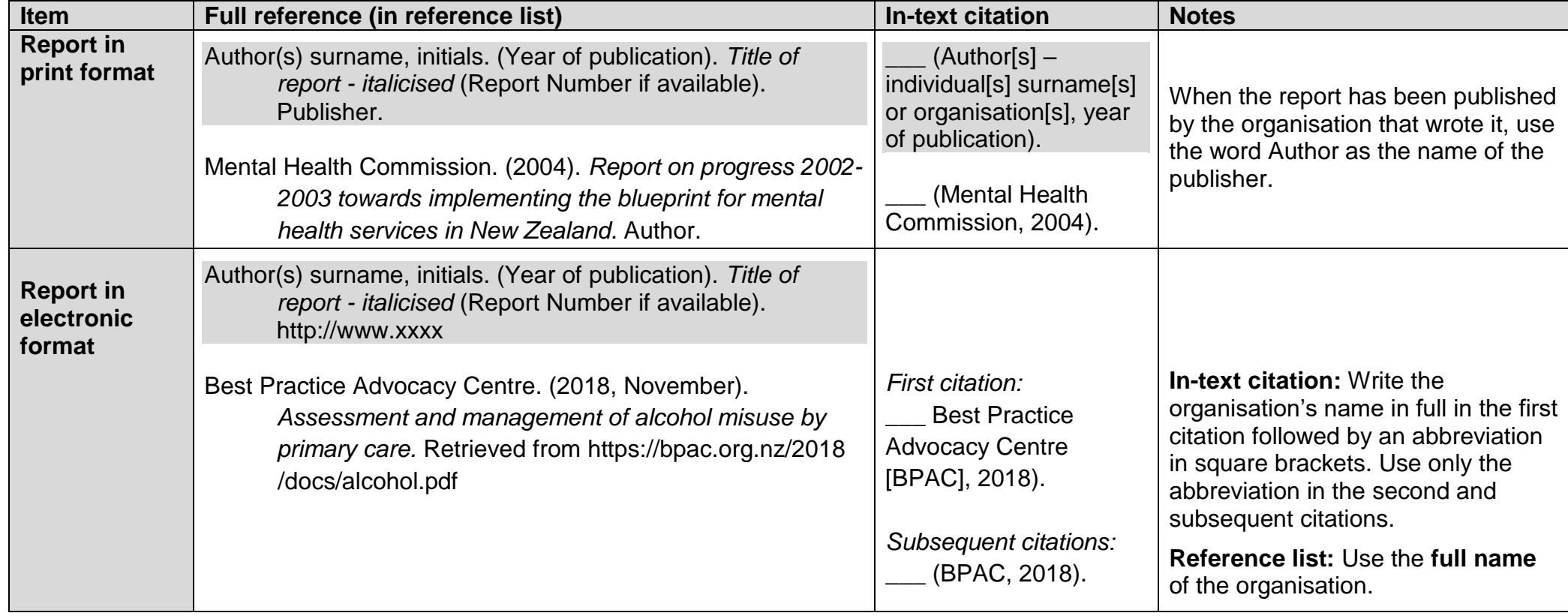

#### **Conference or Symposium papers and posters**

Papers presented at academic conferences and symposia are often published as "proceedings." Proceedings are usually distributed as printed books, and contain the reviewed, revised and printed versions of papers delivered at the conference. Sometimes papers or posters that have been contributed to a conference or symposium are not formally published but are found online.

<span id="page-39-1"></span><span id="page-39-0"></span>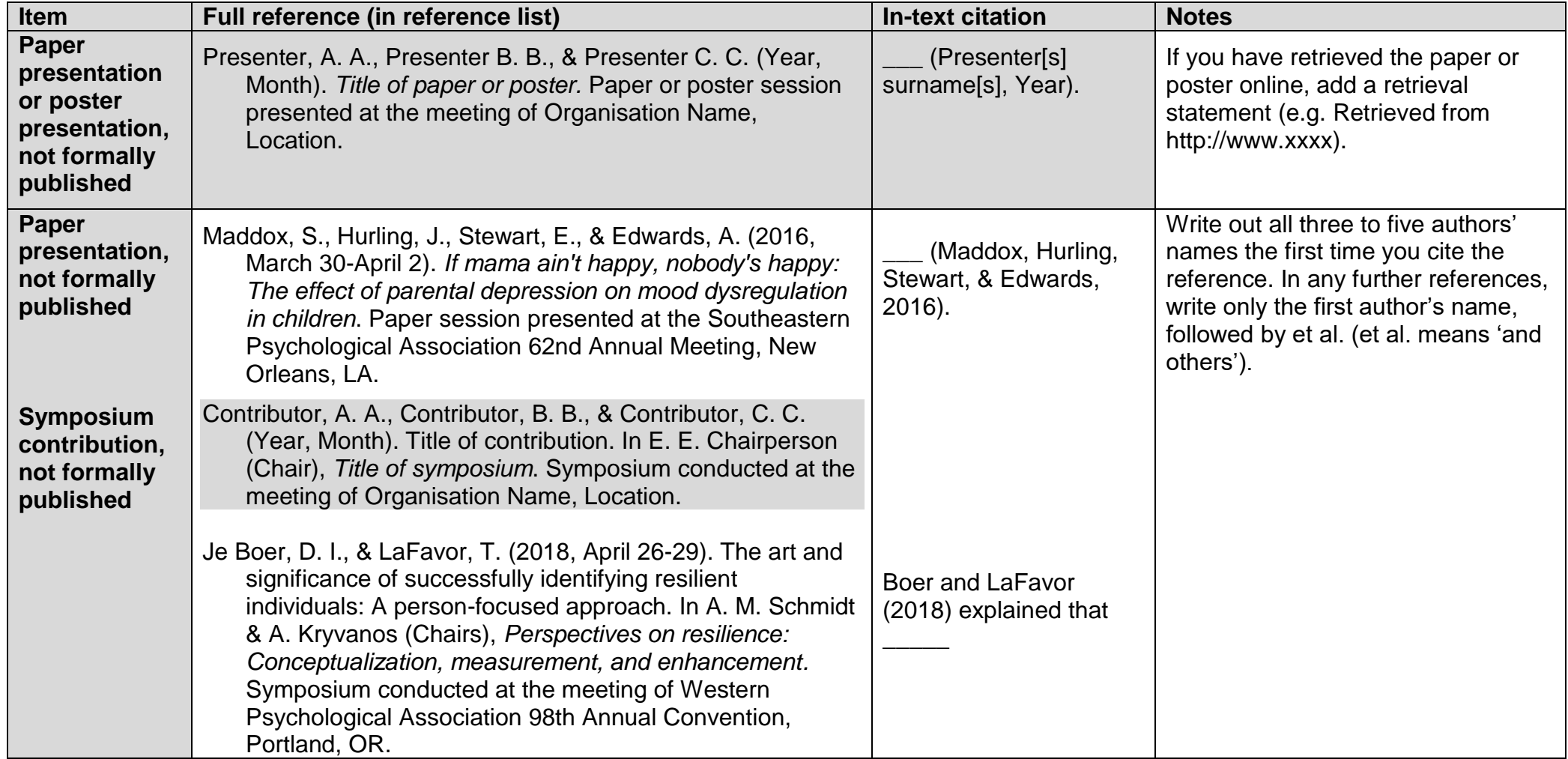

<span id="page-40-1"></span><span id="page-40-0"></span>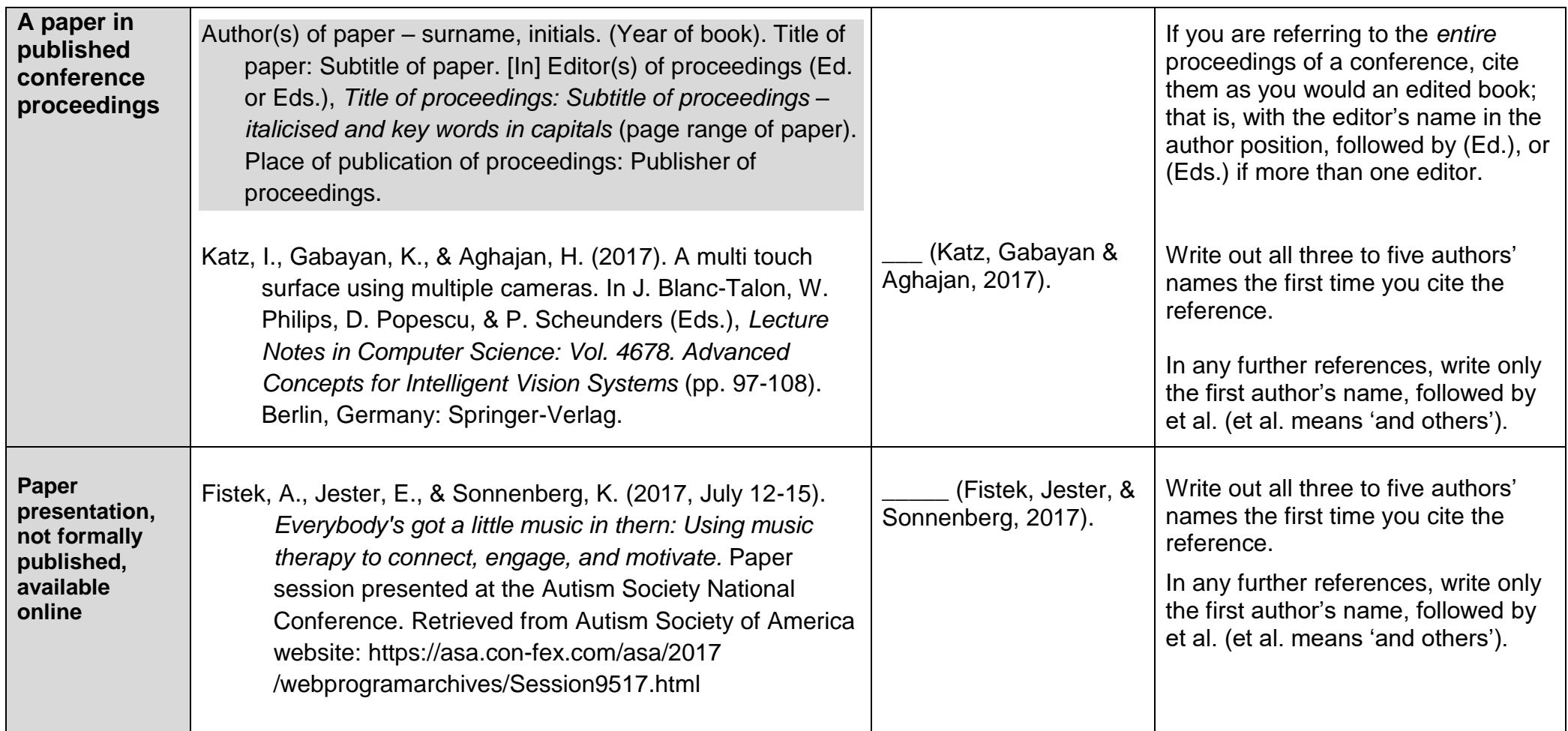

#### **Theses and Dissertations**

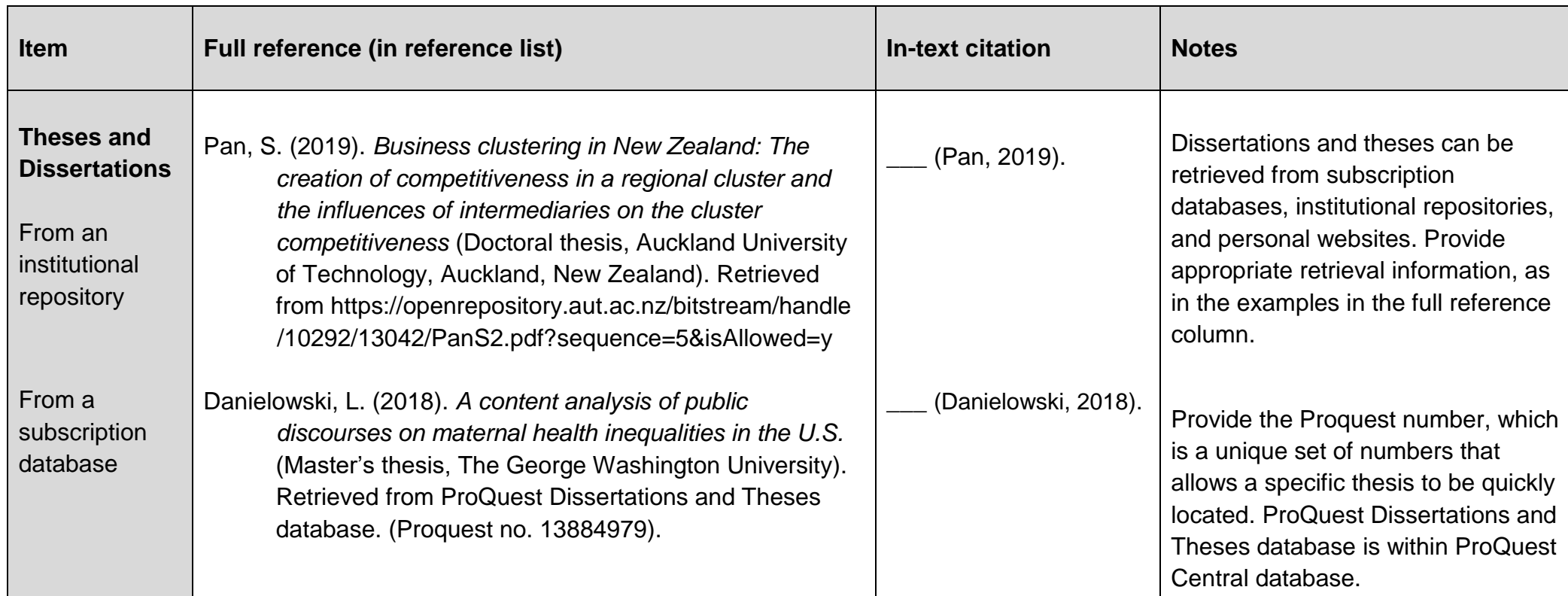

## **New Zealand Legislation**

New Zealand legislation includes Acts, Regulations and Bills. Acts are laws made by Parliament, while Bills are proposed acts. As the APA rules deal specifically with American statutes, there are no definitive APA rules about how to reference New Zealand legislation. Therefore, this APA guide has used *the New Zealand Law Style Guide* to reference Parliamentary material: <http://www.lawfoundation.org.nz/style-guide/>

<span id="page-41-1"></span><span id="page-41-0"></span>Retrieve legislation through the government website<http://www.legislation.govt.nz/> and reference it as shown below.

## **Acts and Regulations**

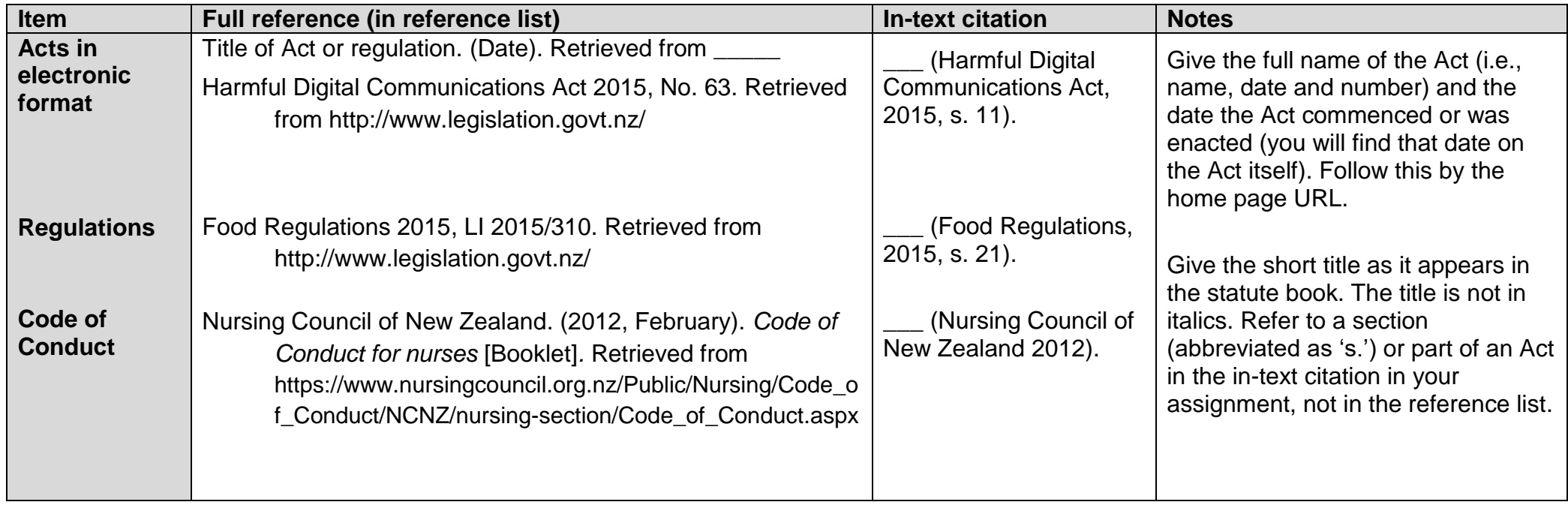

#### <span id="page-42-3"></span><span id="page-42-0"></span>**Bills**

New Zealand Parliamentary bills are proposals to either pass new laws (acts) or amend existing laws.

<span id="page-42-2"></span><span id="page-42-1"></span>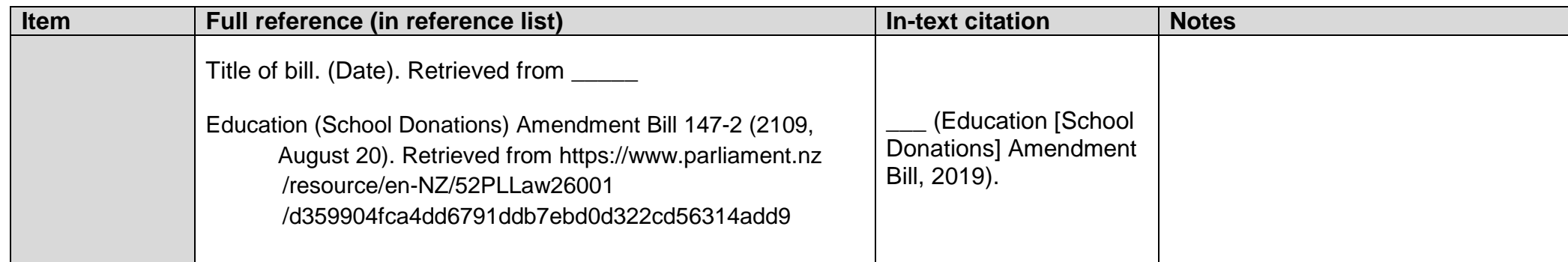

#### **Appendix to the Journals of the House of Representatives**

Official government documents are often published in the Appendix to the Journals of the House of Representatives.

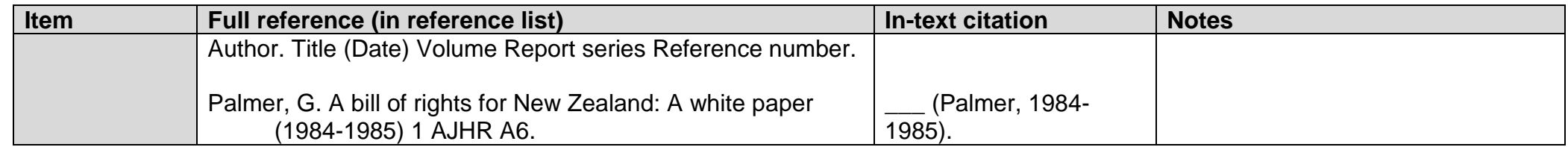

#### **Cases**

Give the parties names exactly as they appear on the first page of the case. Where the parties are people rather than organisations, give surname only.

<span id="page-43-0"></span>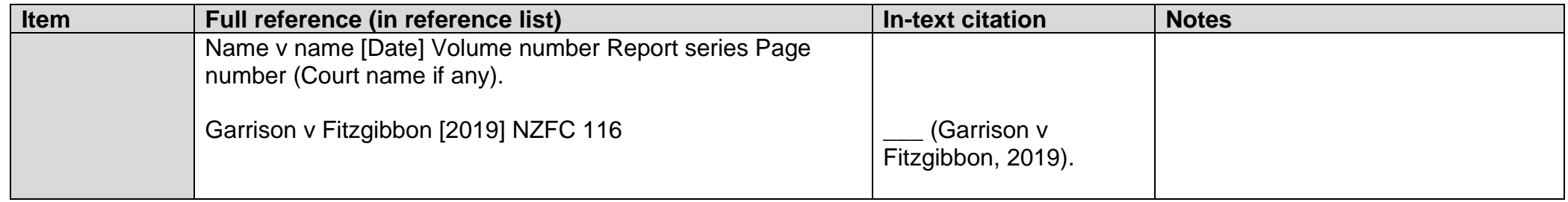

#### **New Zealand Standards**

[New Zealand Standards](http://www.standards.co.nz/) are agreed specifications and regulations for products, processes, services or performance and are used by a diverse

range of organisations.

<span id="page-43-2"></span><span id="page-43-1"></span>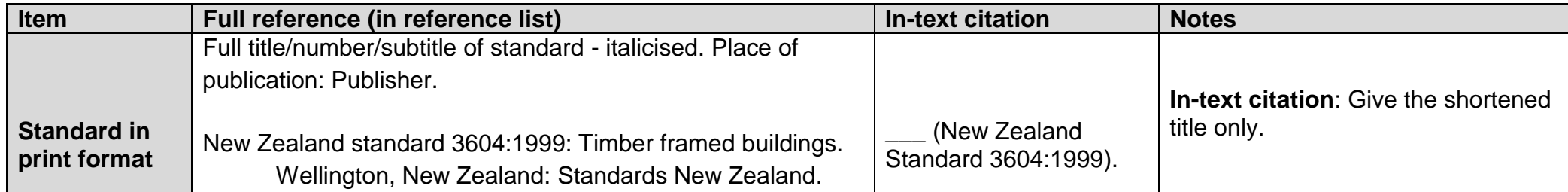

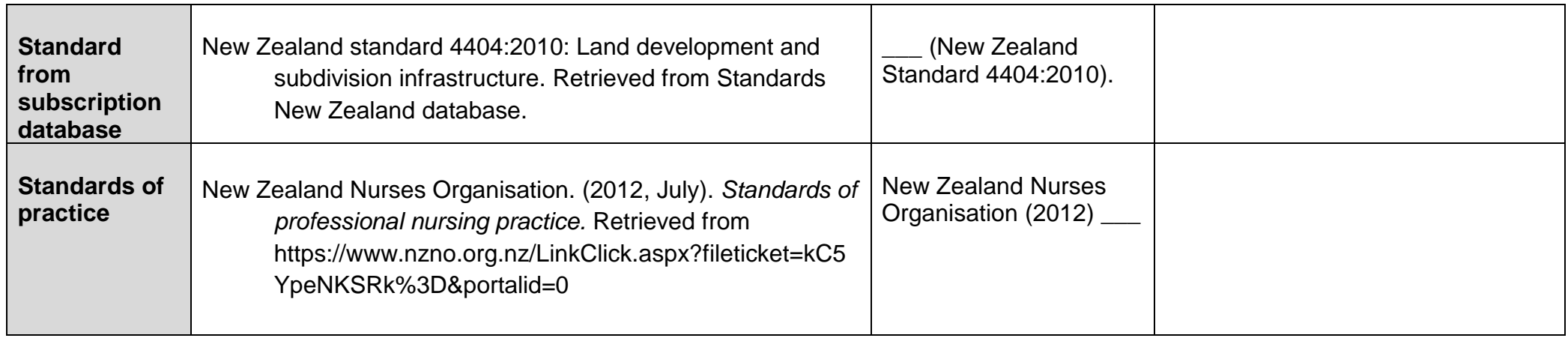

## **Treaty of Waitangi**

<span id="page-44-2"></span><span id="page-44-1"></span><span id="page-44-0"></span>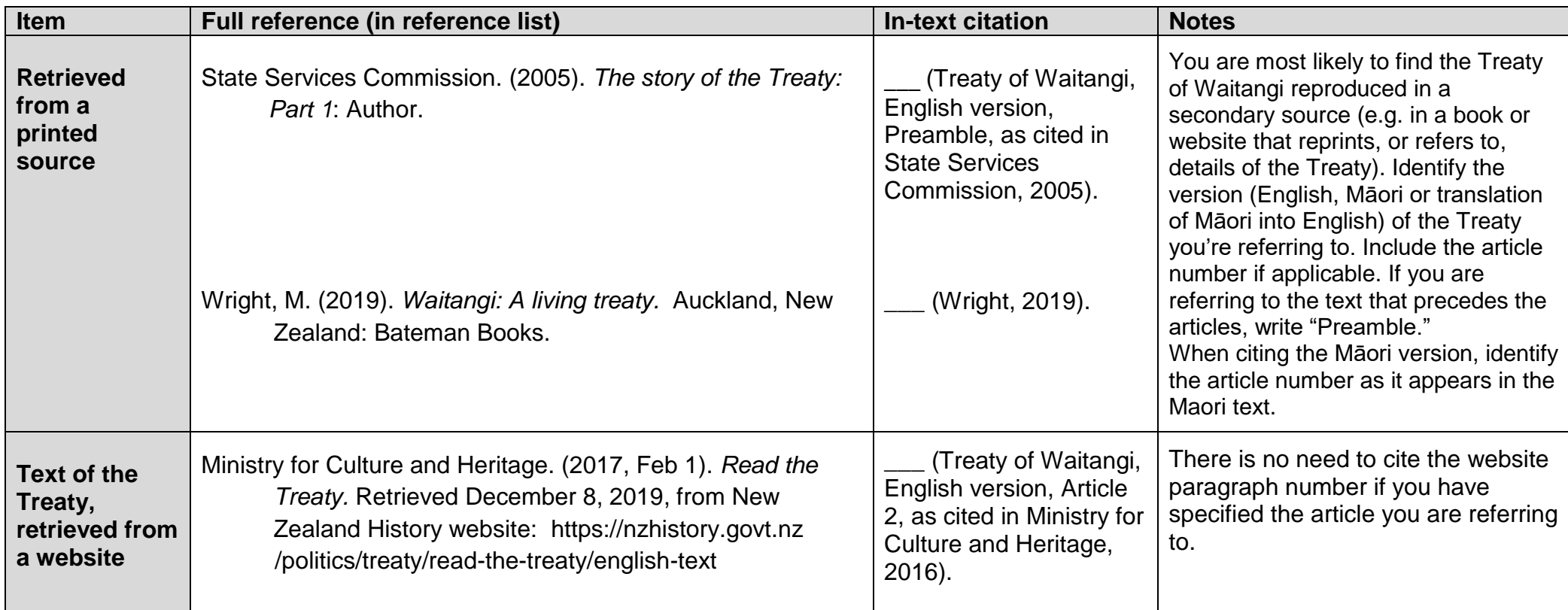

## **Internet Message Boards, Electronic Mailing Lists and Other Online Communities**

The Internet offers several options for people around the world to sponsor and join discussions devoted to particular subjects. These options include web logs ("blogs"), newsgroups, online forums and discussion groups, and electronic mailing lists (often referred to as "listservs").

Care should be taken when citing these electronic discussion sources. They are generally not peer reviewed, are not regarded as having scholarly content, and are not archived for a significant length of time. Any electronic message or communication you cite should be relevant. Cite only original content from social media sites.

<span id="page-45-2"></span><span id="page-45-1"></span><span id="page-45-0"></span>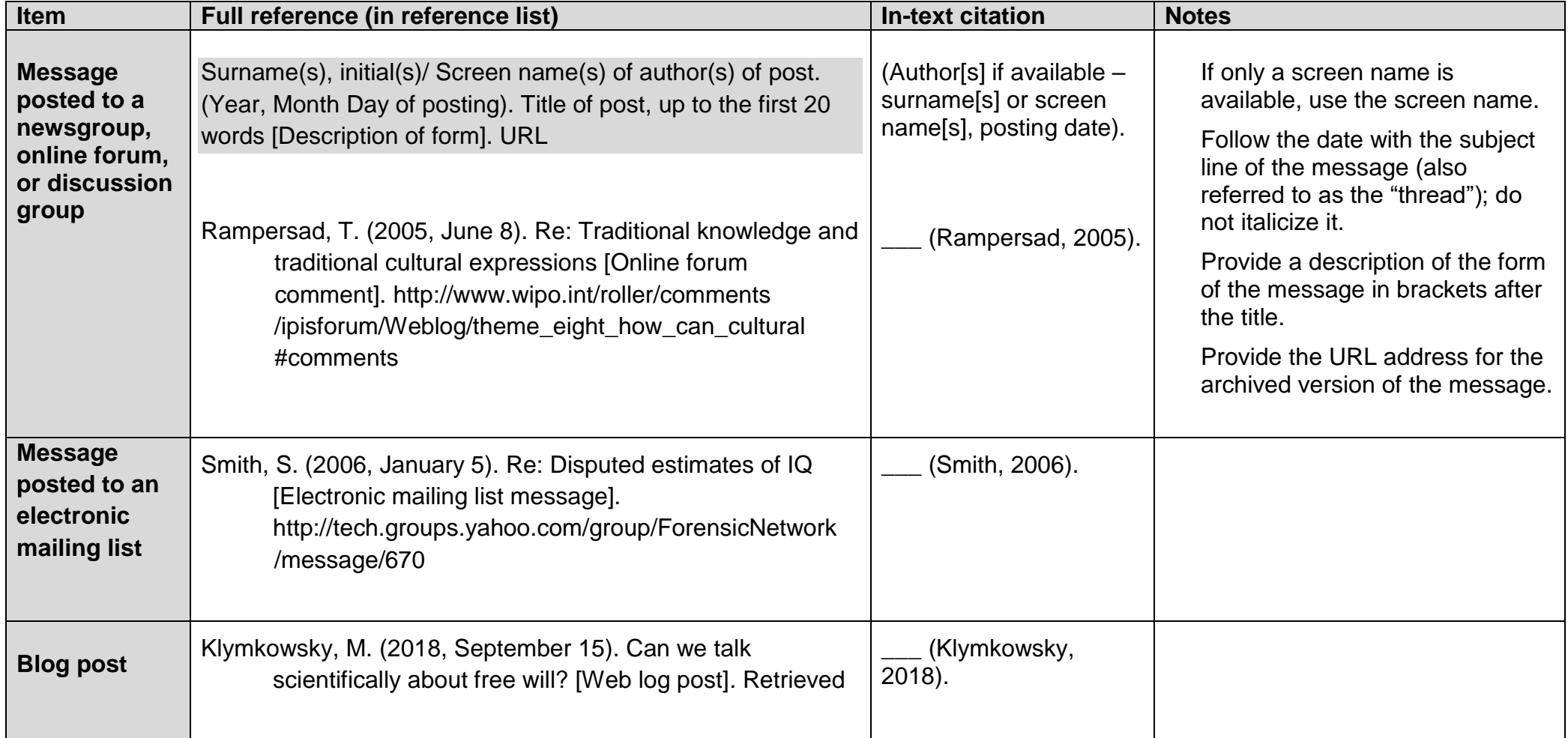

<span id="page-46-0"></span>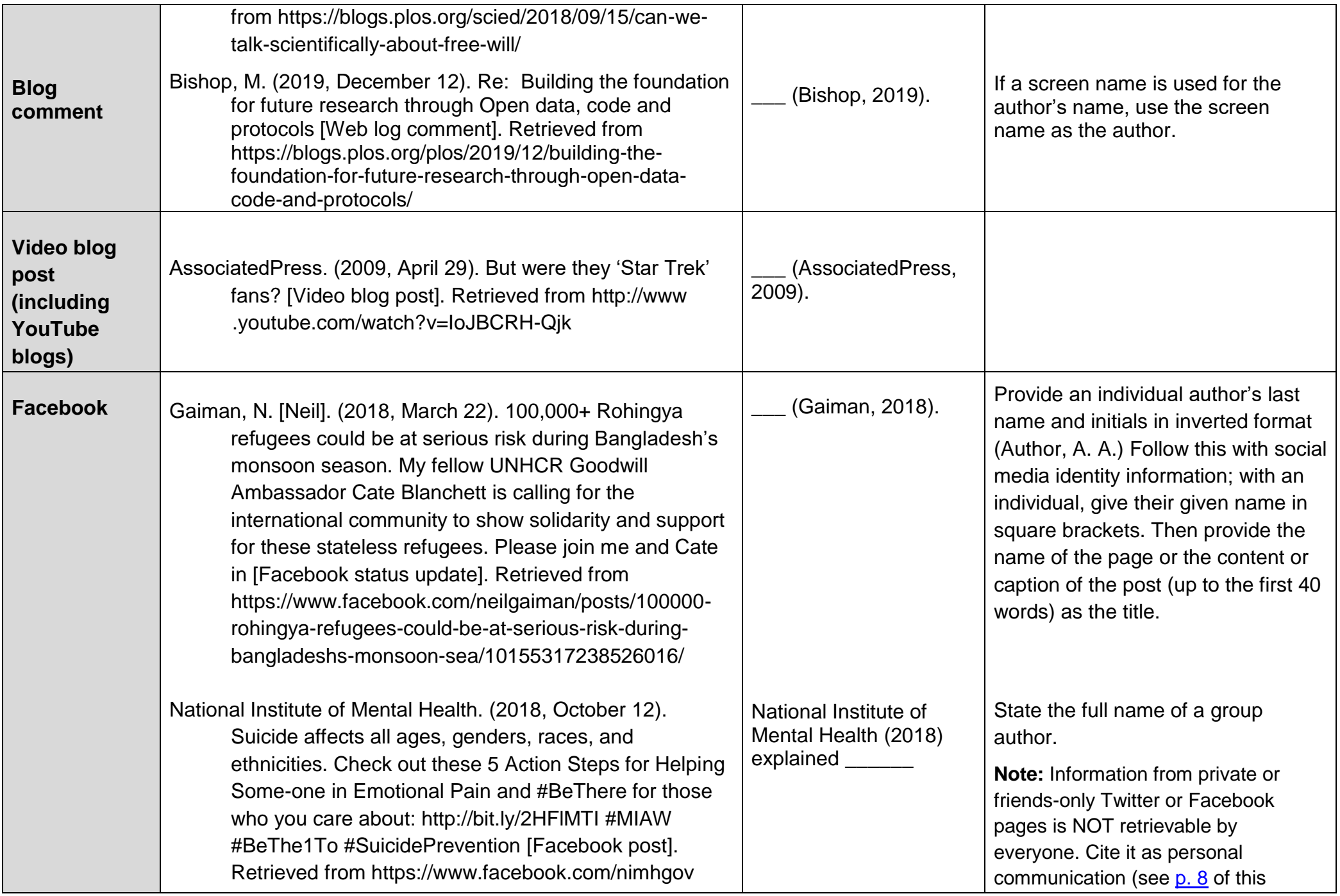

<span id="page-47-0"></span>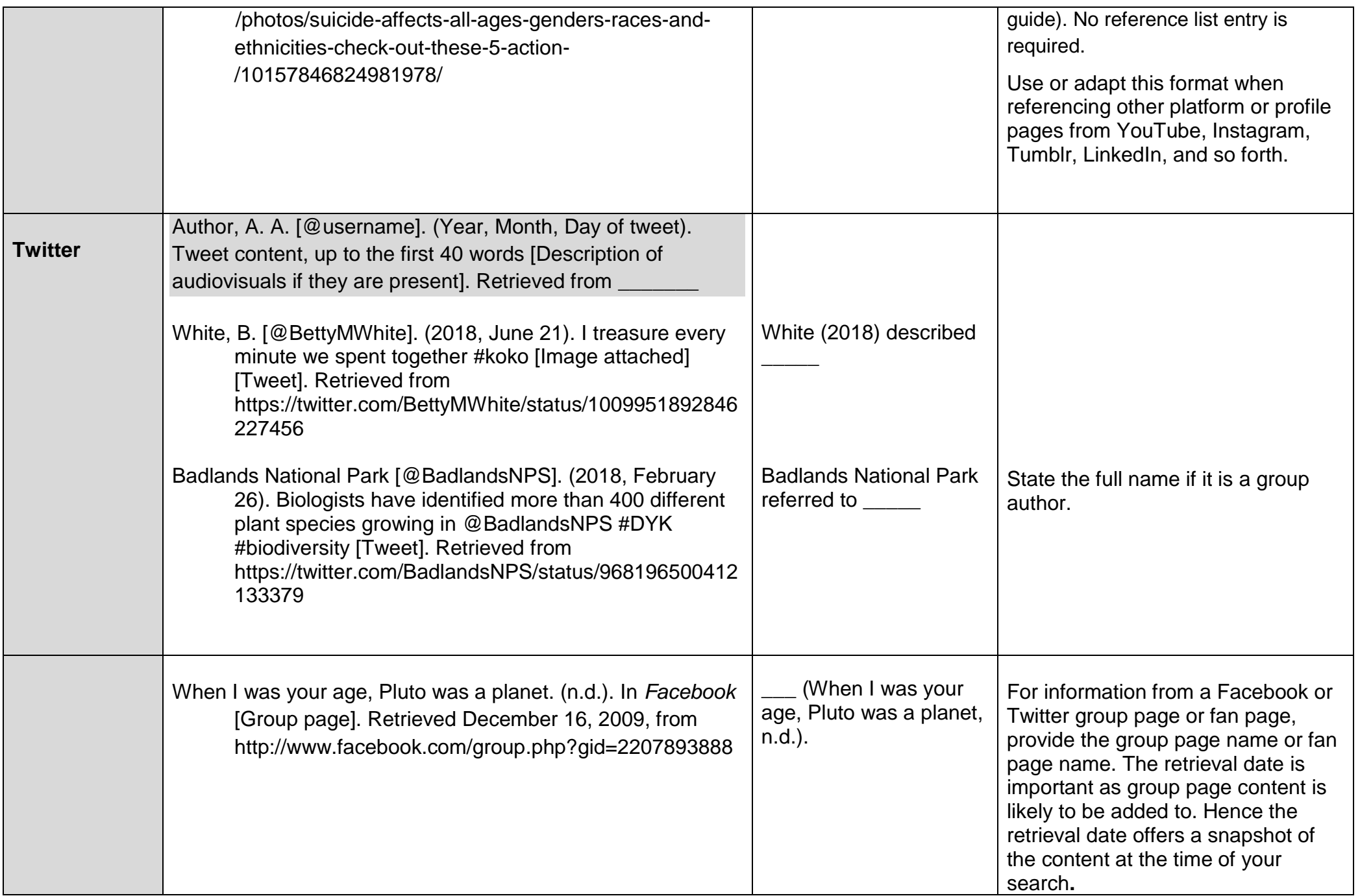

#### **Wikis (including Wikipedia).** *Check with your tutor whether wikis are acceptable sources for assignments.*

- Wikis (including Wikipedia) are collaborative web pages that anyone can write, review, and edit. They are "refereed" in the sense that anyone who reads the information and wishes to change it can do so. There is no guarantee that professionals or subject experts have contributed to the information found in a wiki.
- You should not cite any particular author or authors for a wiki or a Wikipedia article, as wikis are collaboratively written. Start the reference entry with the title of the page/article.
- List both the title of the page/article and the name of the wiki.
- When writing the date of the article in your reference entry, provide the year, month, day and *time* when the page was last modified (available from the bottom of the article), as information in the articles can be edited, amended, or deleted at any time.
- **Retrieval date:** As the information in a wiki can be changed or updated, give the date you retrieved the information. This retrieval date offers a snapshot of the content at the time of your research.

<span id="page-48-2"></span><span id="page-48-1"></span><span id="page-48-0"></span>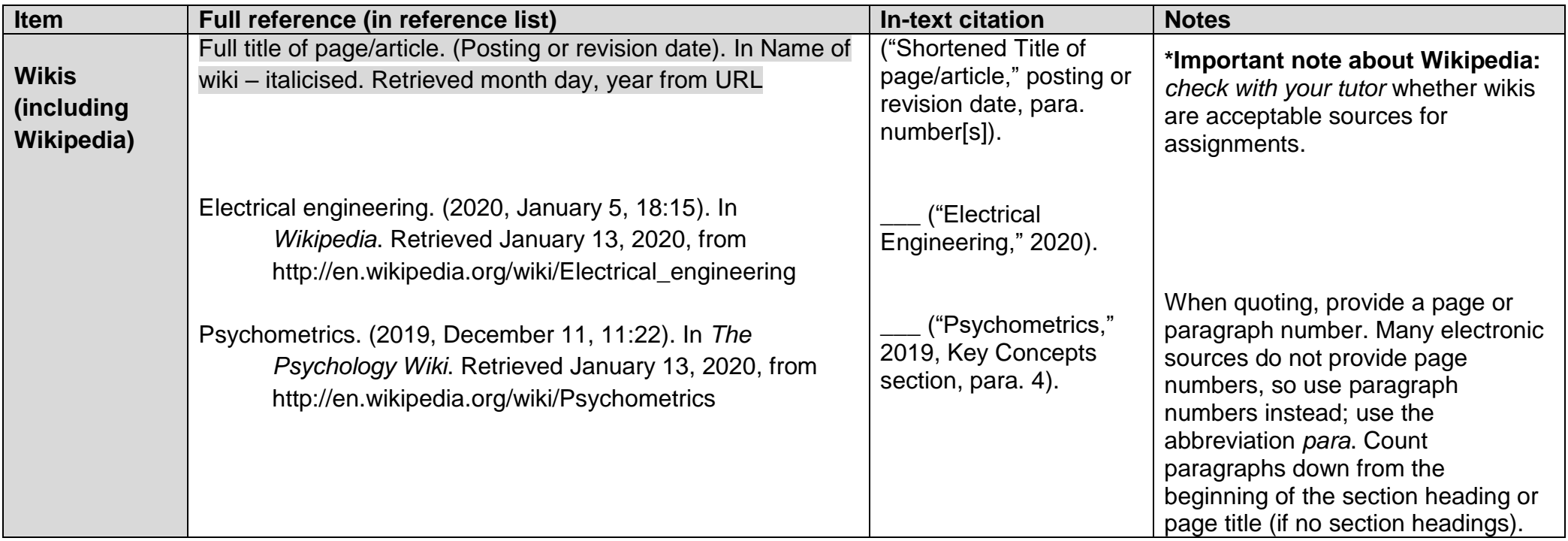

## **Audio-visual materials**

Audio-visual materials include films, audio or television broadcasts (including podcasts), and static objects such as maps, artwork or photos.

- **Primary contributor** give the name(s) and, in brackets, the functions of the primary contributors in the author position.
- **Medium** Specify the medium in square brackets immediately after the title (for example, motion picture, DVD, television series episode, CD, radio broadcast).
- **AV Material retrieved online**  If you have retrieved audiovisual media from a website, provide the full URL in your retrieval statement.

<span id="page-49-1"></span><span id="page-49-0"></span>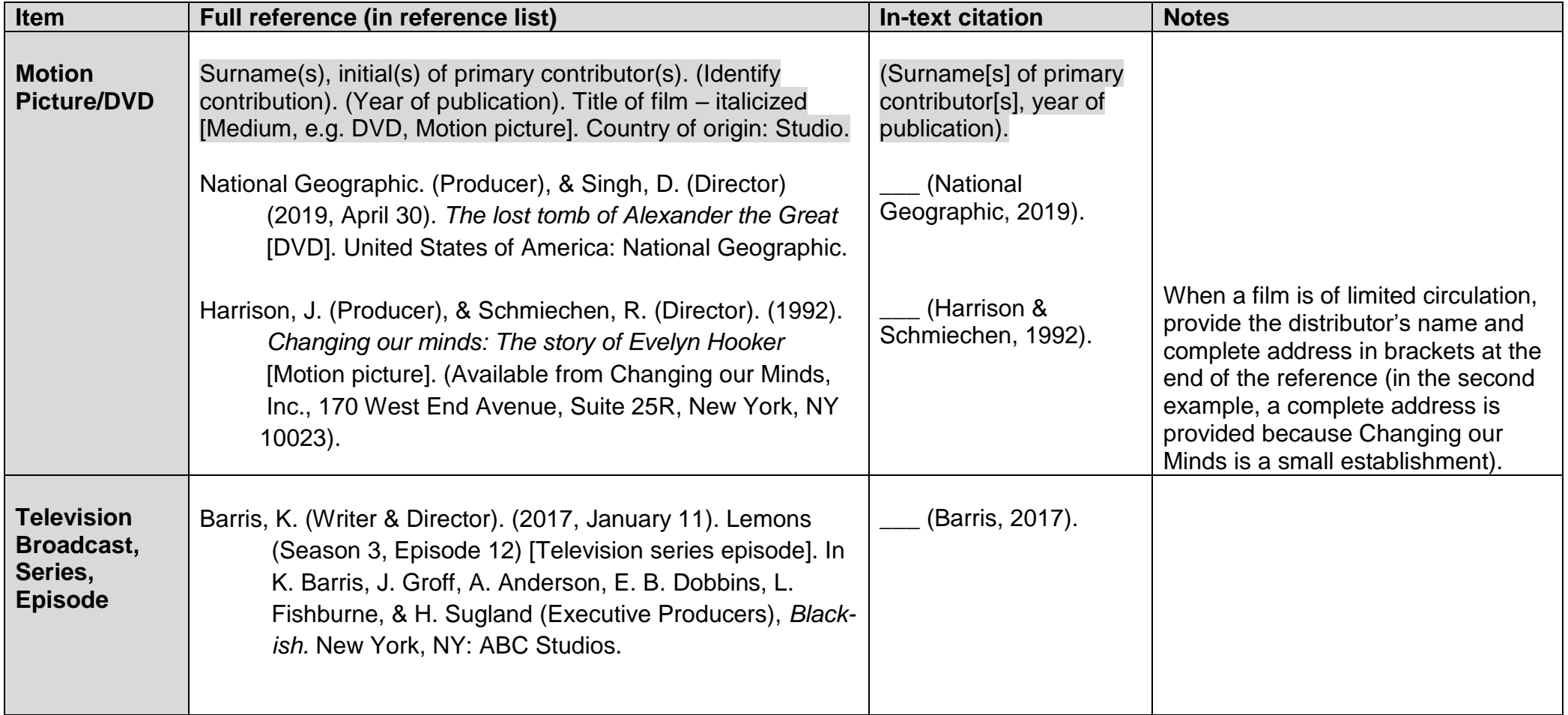

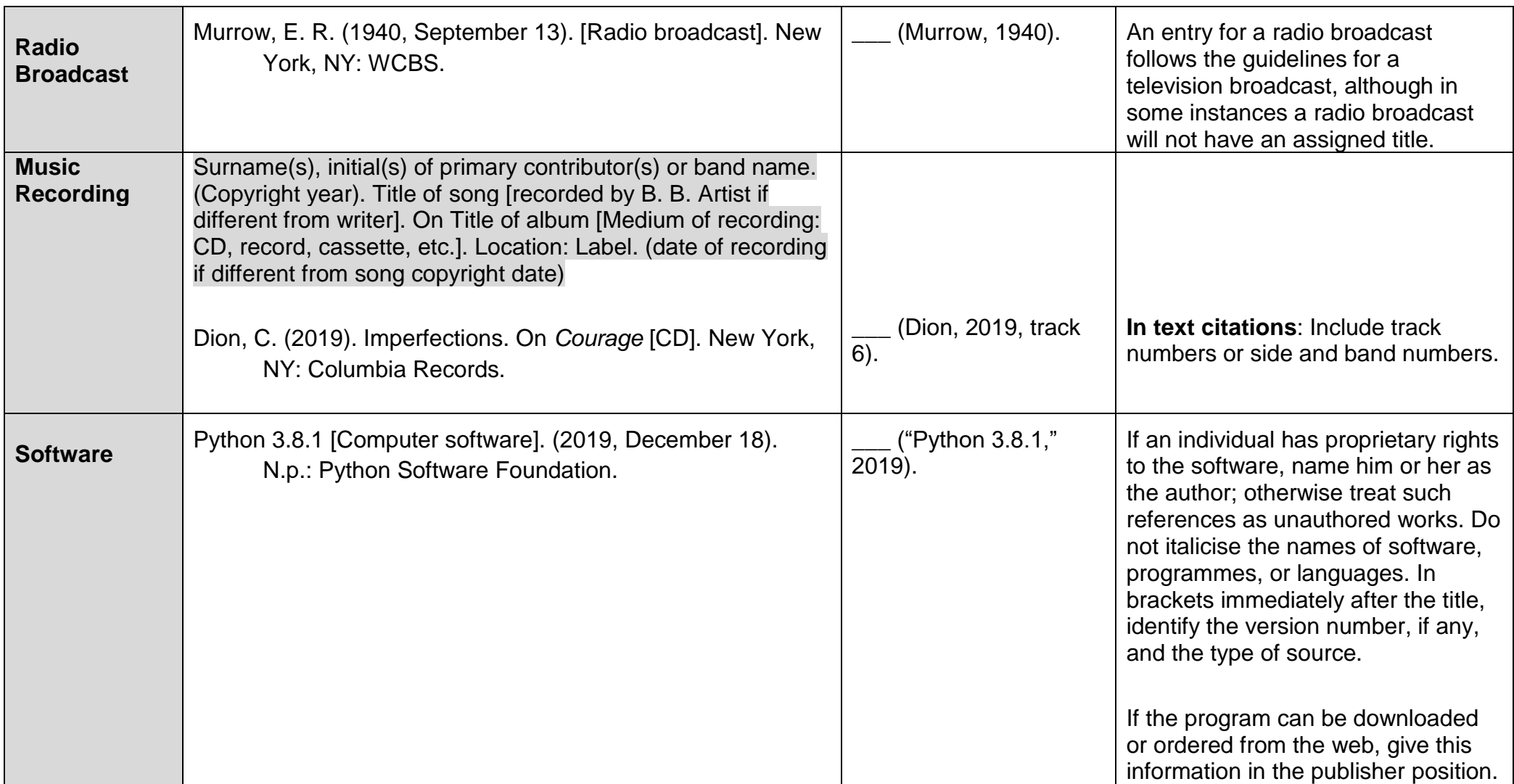

#### <span id="page-50-2"></span><span id="page-50-1"></span> **Audio-visual material retrieved online**

<span id="page-50-3"></span><span id="page-50-0"></span>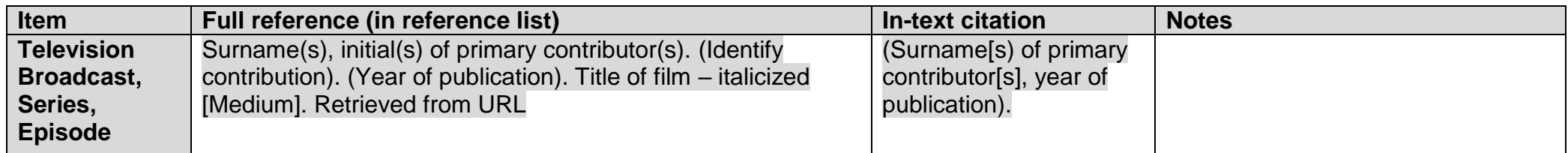

<span id="page-51-5"></span><span id="page-51-4"></span><span id="page-51-3"></span><span id="page-51-2"></span><span id="page-51-1"></span><span id="page-51-0"></span>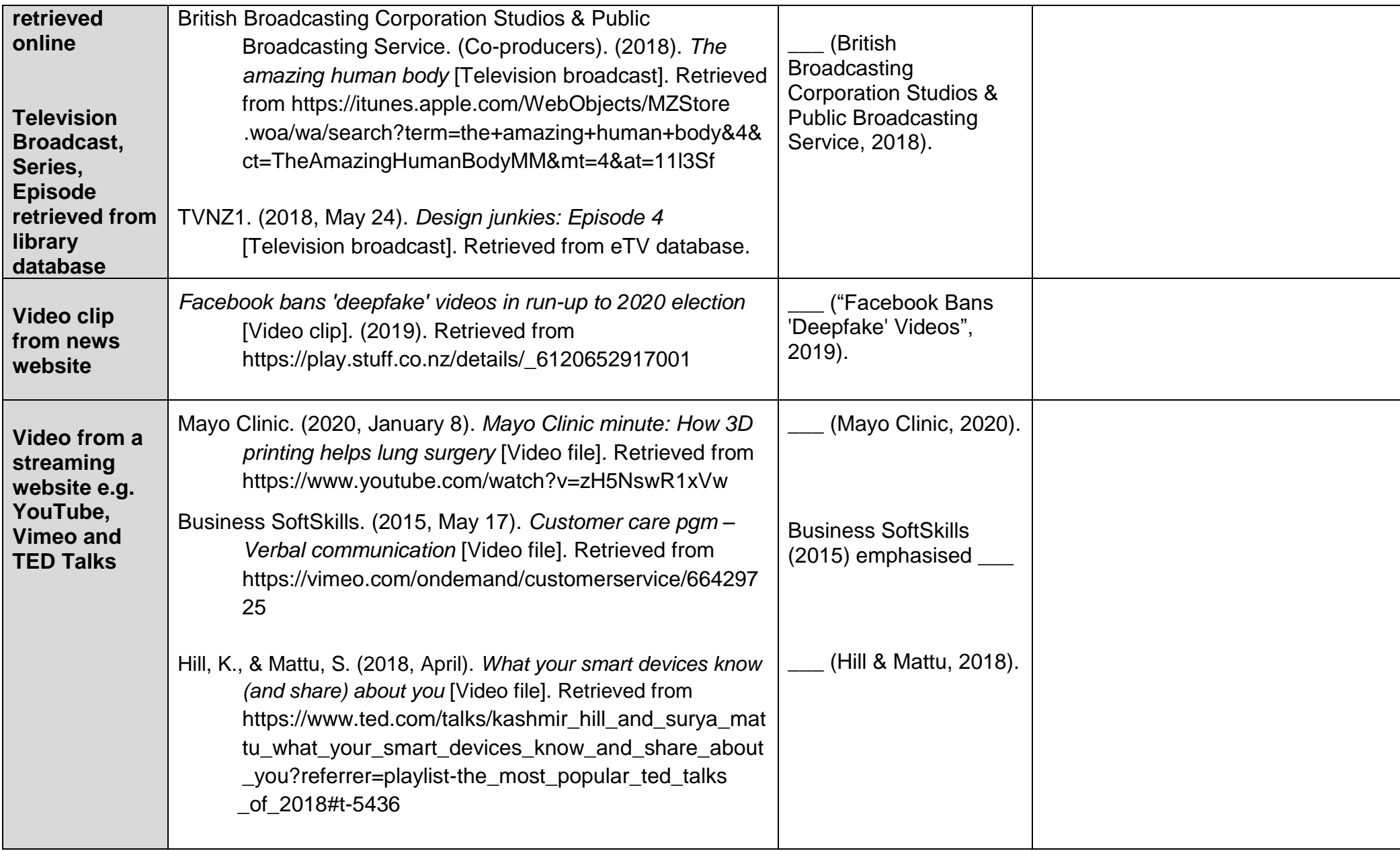

<span id="page-52-2"></span><span id="page-52-1"></span><span id="page-52-0"></span>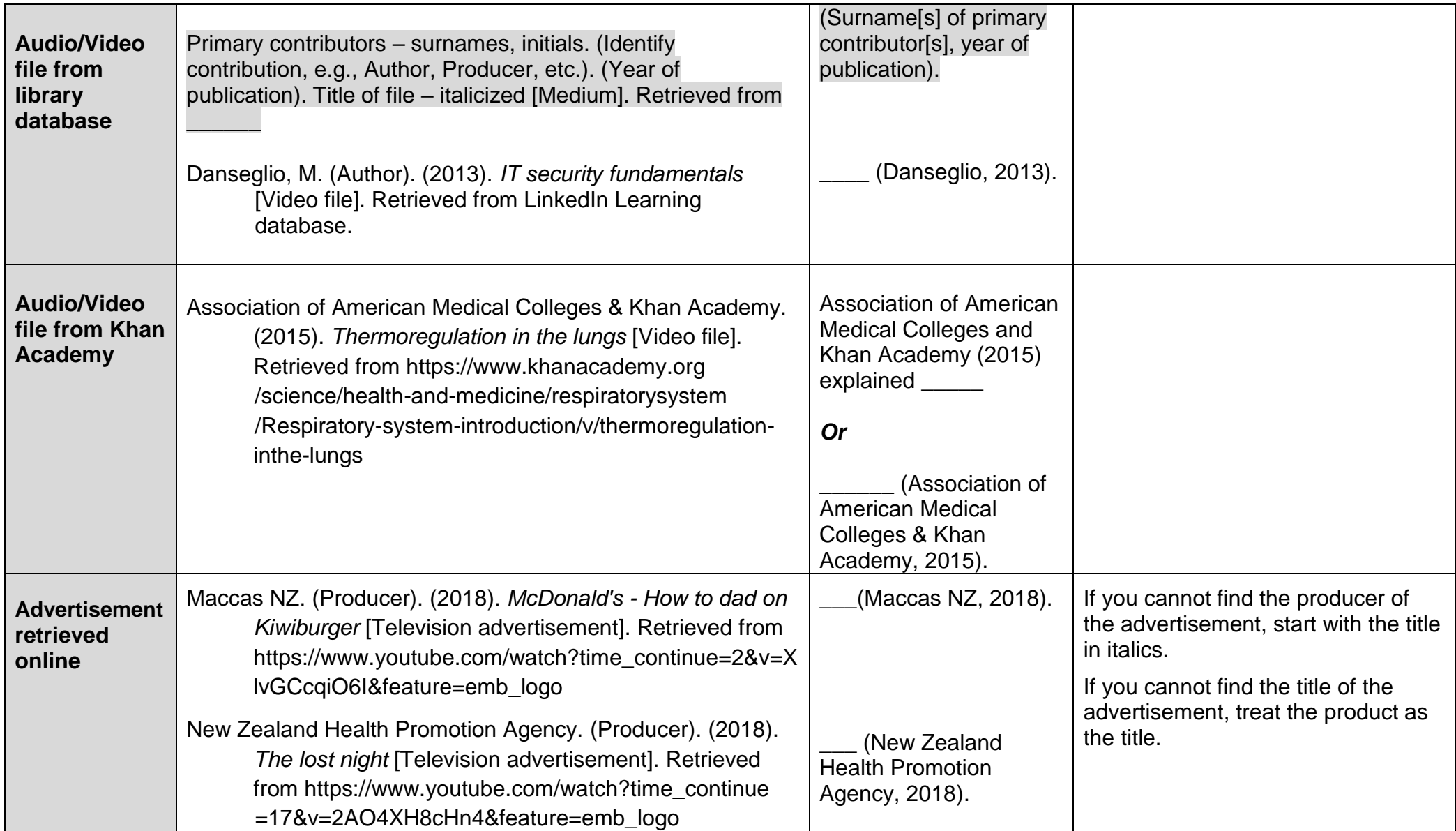

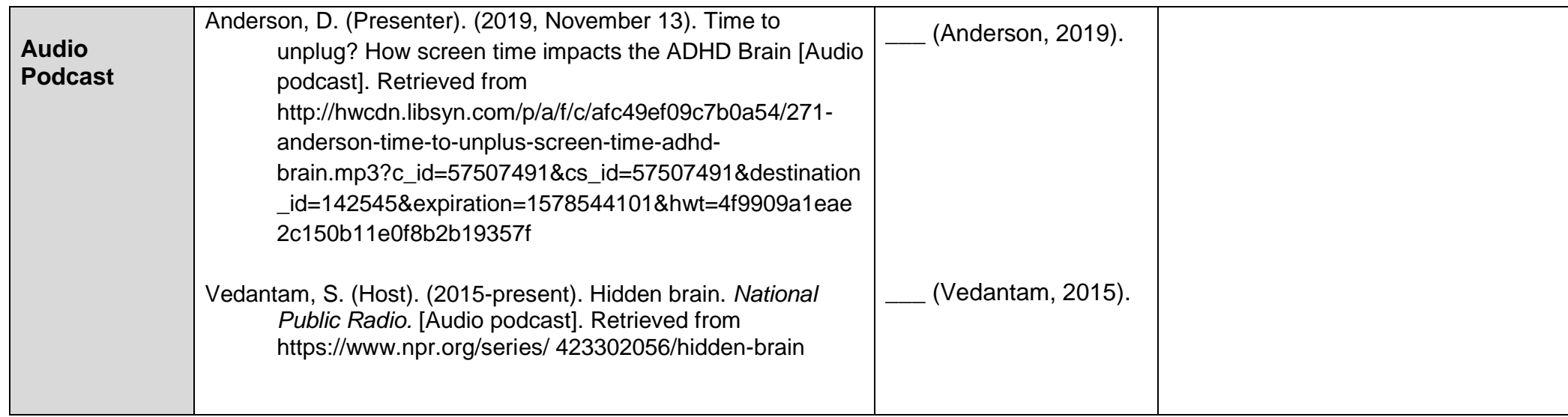

## **Tables and Figures (e.g. graphs, photographs and original artworks)**

- Tables present information in columns and rows. They usually contain numeric data, but sometimes word tables are used.
- <span id="page-53-2"></span> Figures are any illustrations that are not tables. They can be graphs, diagrams, charts, posters, maps, infographics, artworks, pictures and photographs.

If any table/figure has been reproduced or adapted from a published source, credit must be given to the author of that source and full details of that source must be provided in the reference list. Note: The rules here for using tables/figures have been slightly modified from APA (2010).

#### **Layout and referencing information for tables and figures:**

- Place the table/figures as near as possible to the section of the assignment that they are referred to.
- Each table/figure should have the accompanying information (see [Table 1](#page-54-0) & [Figure 1](#page-55-0) for examples):
- 1. Table/figure number. Each should be numbered separately *in the order in which they occur in the assignment* (Table 1, Table 2, Figure 1, Figure 2 etc.).
- 2. A title or brief description of the contents (exactly copied, or shortened, from what is written in the source).
- 3. A citation for the original source author name & date of publication, and page or paragraph number if available.

<span id="page-53-6"></span><span id="page-53-5"></span><span id="page-53-4"></span><span id="page-53-3"></span><span id="page-53-0"></span>**Note**: For tables, place this information *above* the table. For figures, place the information *below* the figure. (When you insert a caption in Microsoft Word, it will automatically place the caption above or below as appropriate.)

<span id="page-53-1"></span>Use table and figure numbers when referring to them in the assignment. For example, "as shown in Table 1" or "\_\_\_ (see Figure 1)."

• In the reference list entry give the complete title of the table or figure, and include [in square brackets after the title] the table or type of figure (e.g. chart, graph) that has been used, for example [Table] or [Graph].

Note: If tables/figures are being used to present your own data, refer to APA (2010) pp. 128 – 150 (for tables) and pp. 150 – 167 (for figures). Also refer to "Table Tips" on APA's blog<http://blog.apastyle.org/apastyle/2009/11/table-tips.html> (Do a search of the page for "table"). If tables/figures are being used for publication refer to APA (2010) sections 2.12 (p. 38) and 5.06 (p. 128) for information on copyright permission.

If tables/figures are used for a student assignment, no copyright permission is needed, but provide a clear reference.

<span id="page-54-1"></span><span id="page-54-0"></span>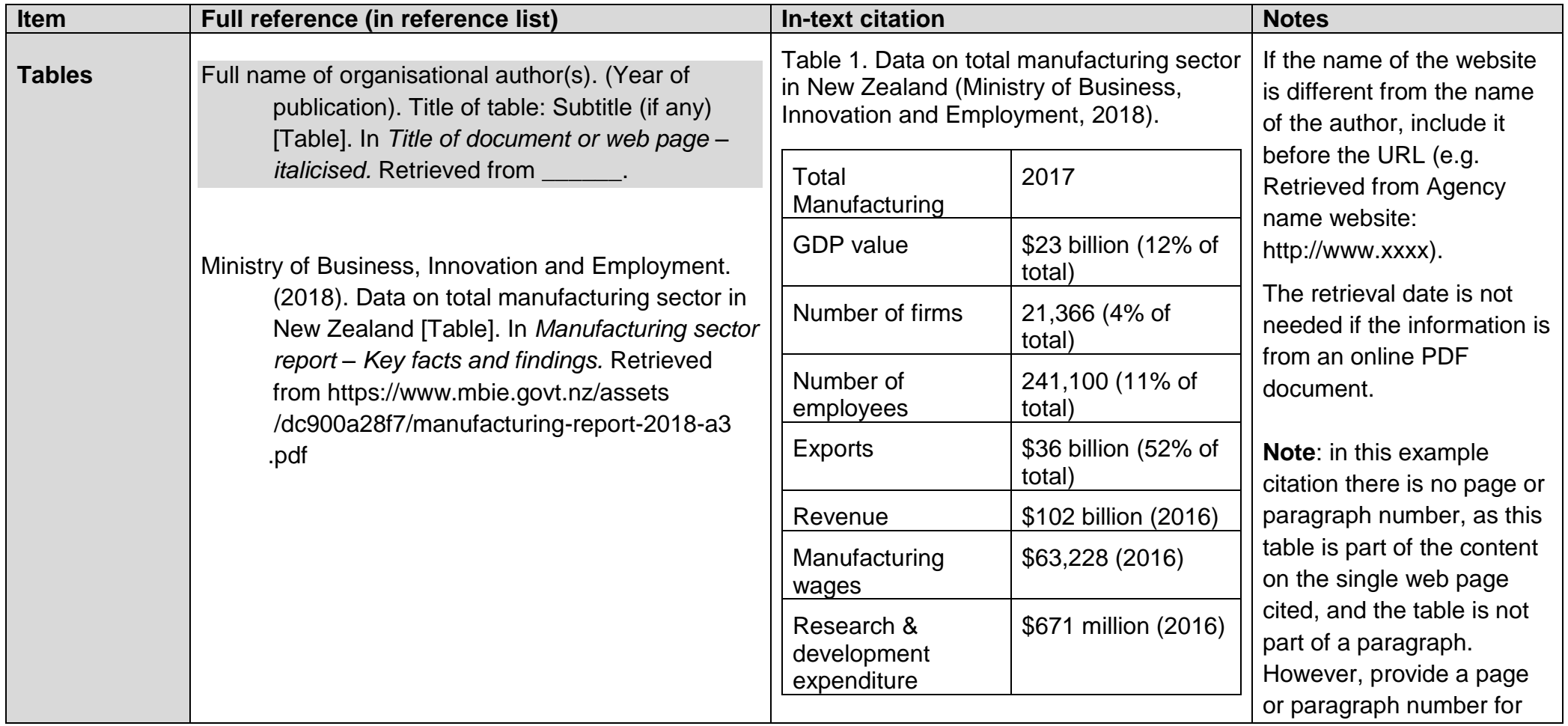

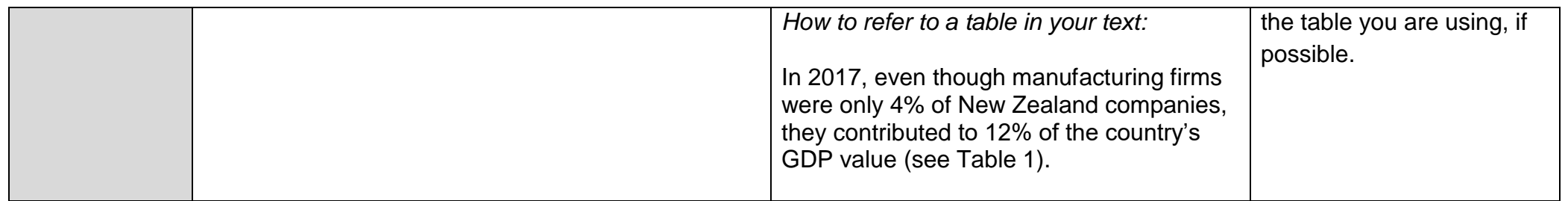

<span id="page-55-4"></span><span id="page-55-3"></span><span id="page-55-2"></span><span id="page-55-1"></span><span id="page-55-0"></span>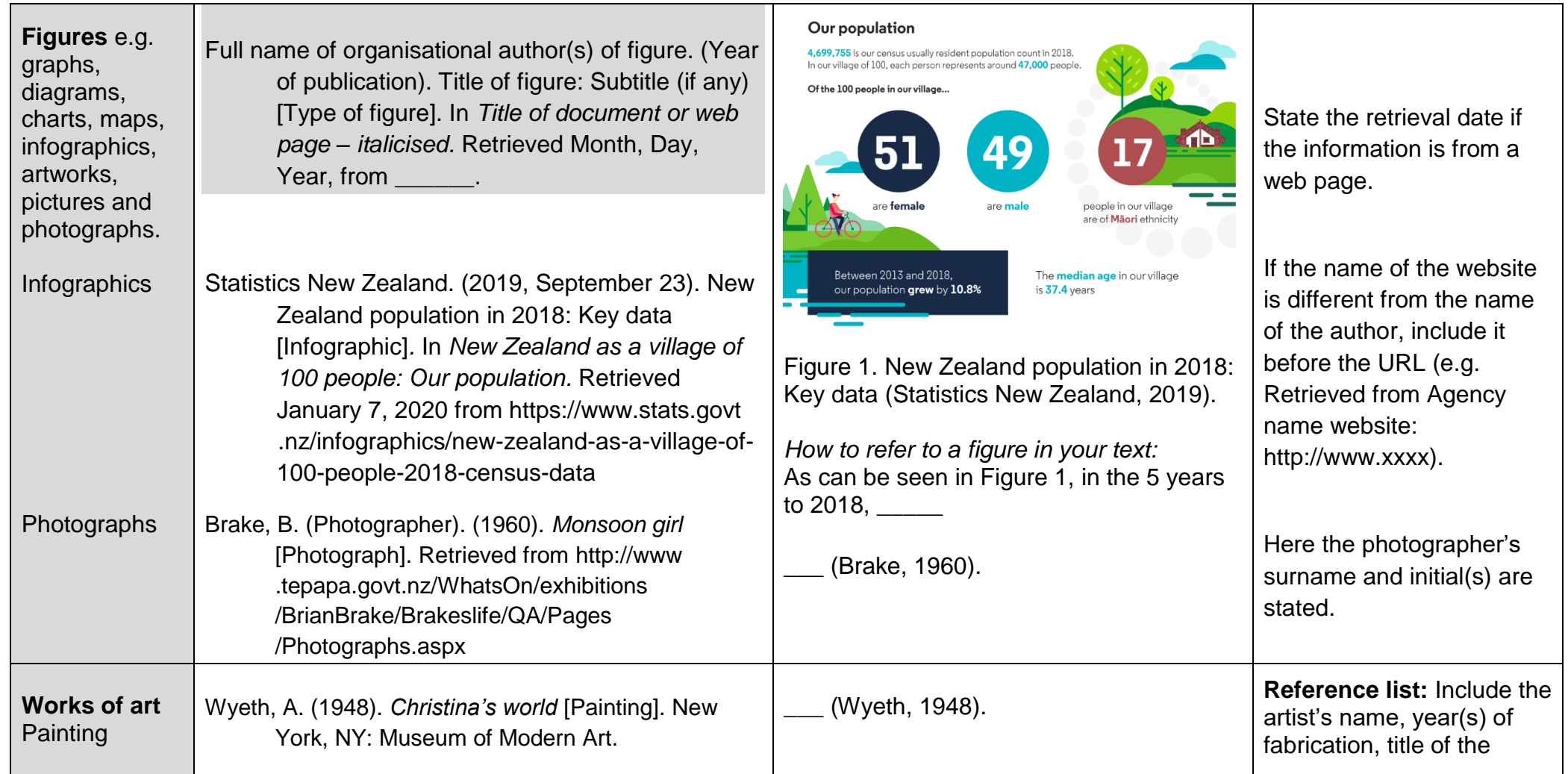

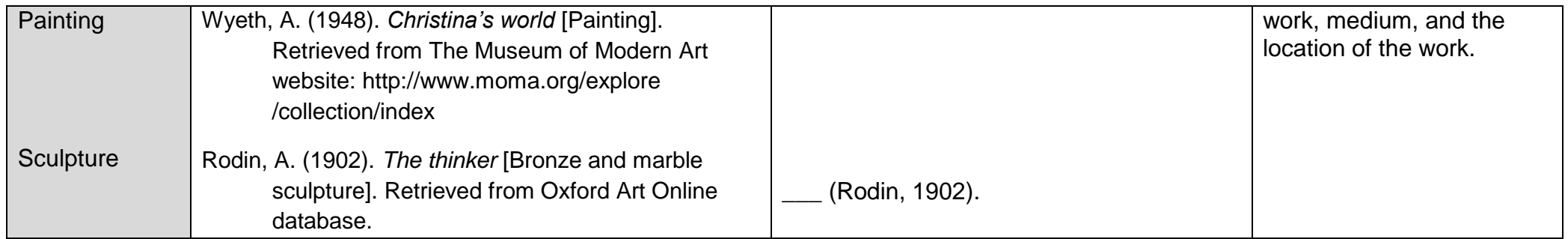

## **COURSE MATERIALS (e.g. print hand-outs, or retrieved from either Moodle or an open access website)**

Often lecturers will include course materials such as journal articles or book chapters in your course book or in your course Moodle site. Where possible, you need to reference these materials to their original source (so that your reader can use your reference entry's details to find the source for themselves) and you do not need to state that they were in the course book or on Moodle. If the reading's original source is not identified by the lecturer, contact them for clarification.

 Only materials written by a tutor must name the tutor as author – see the second and third examples below. Add any explanatory material in brackets after the title.

<span id="page-56-3"></span><span id="page-56-2"></span><span id="page-56-1"></span><span id="page-56-0"></span>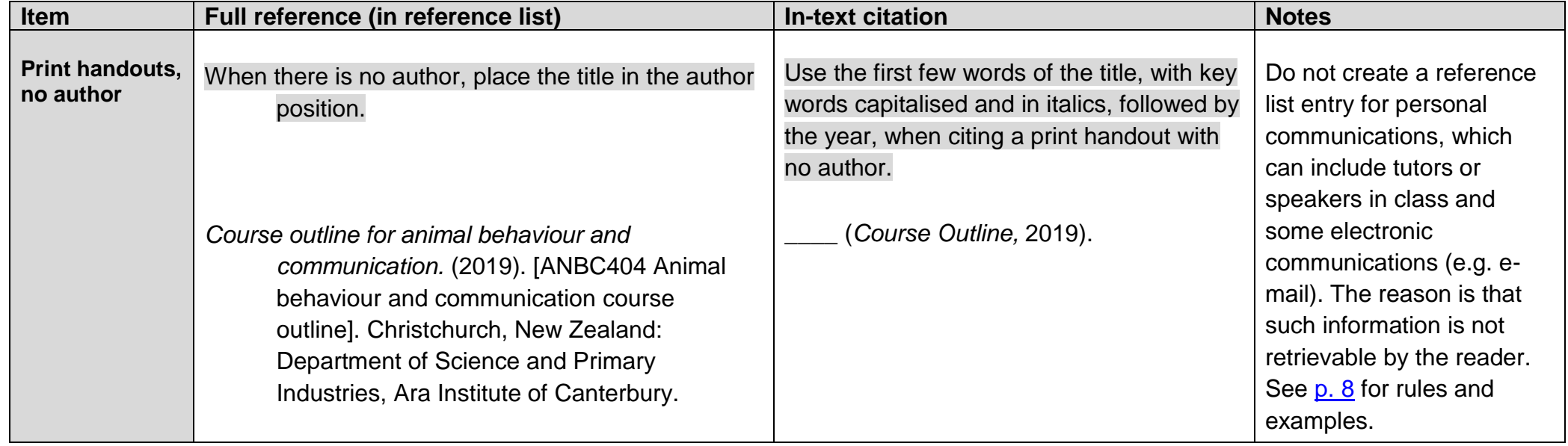

<span id="page-57-1"></span><span id="page-57-0"></span>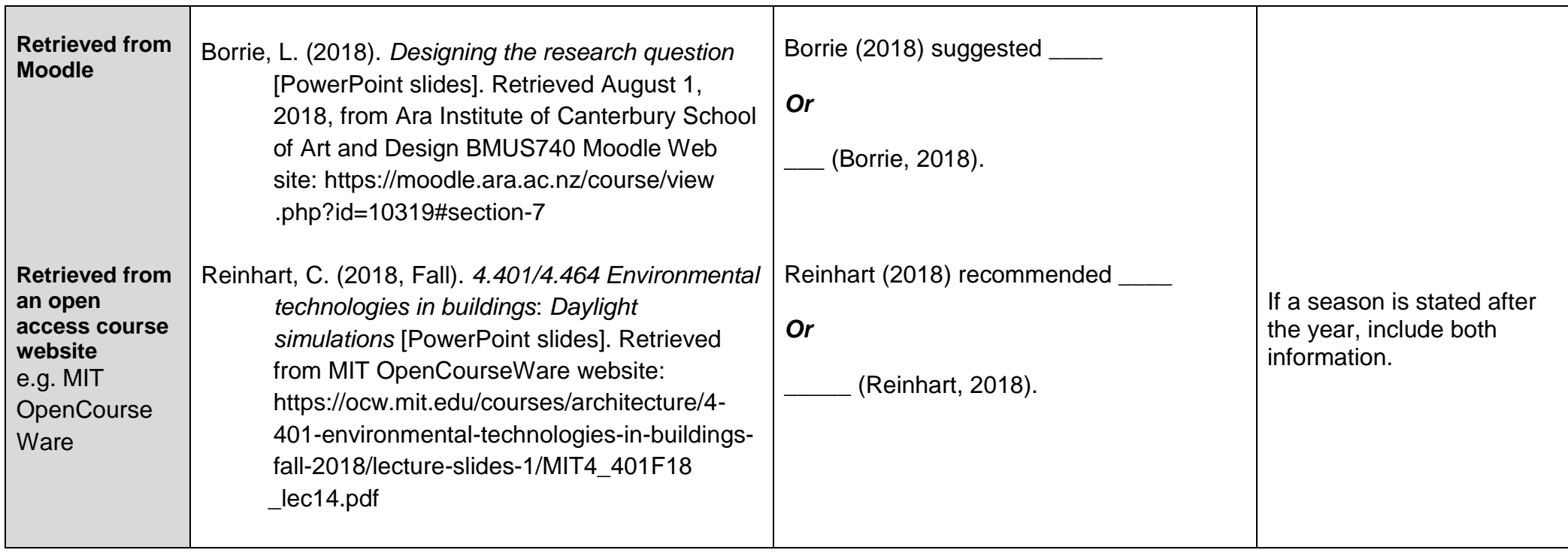

# **Glossary of Key Terms**

<span id="page-58-0"></span>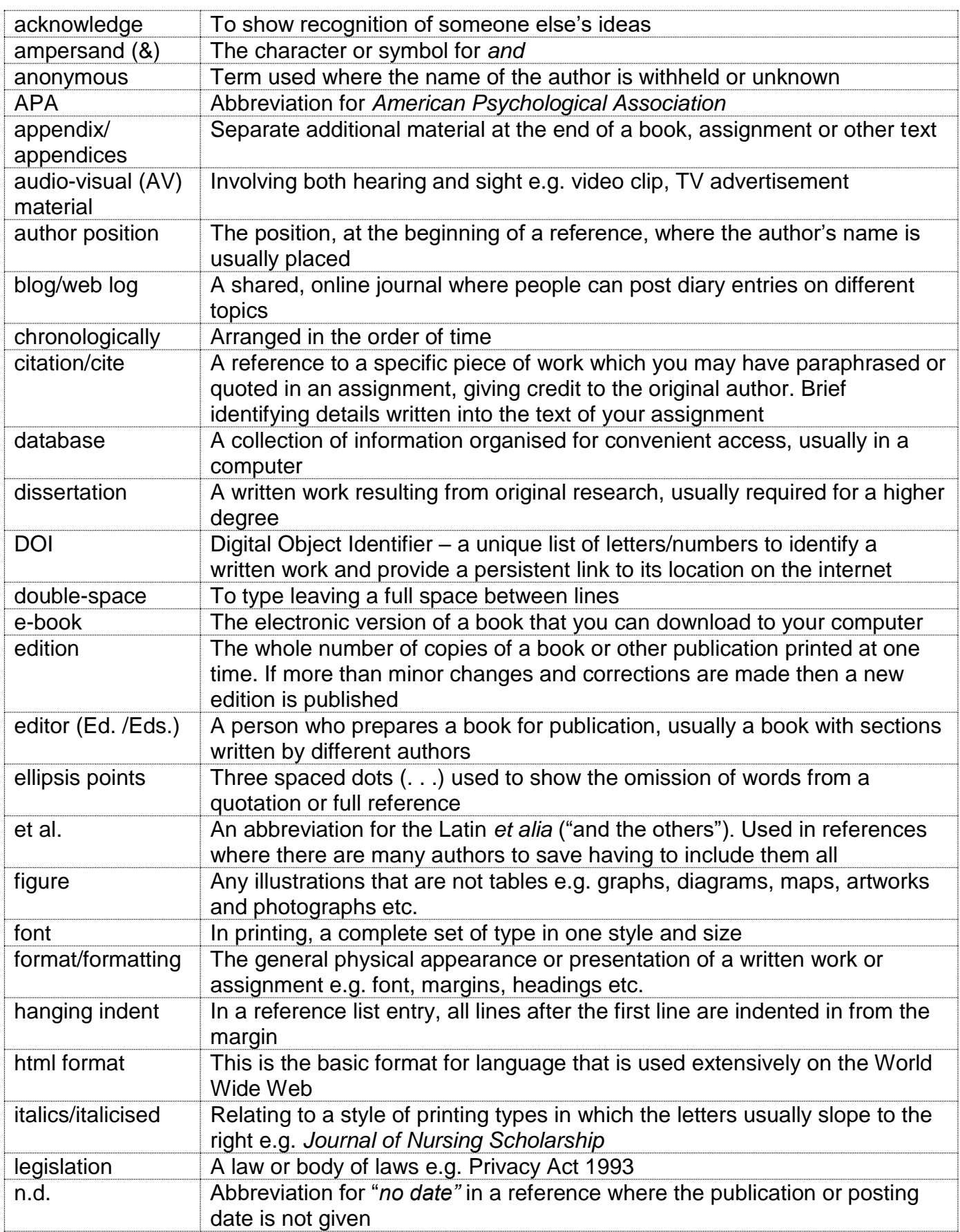

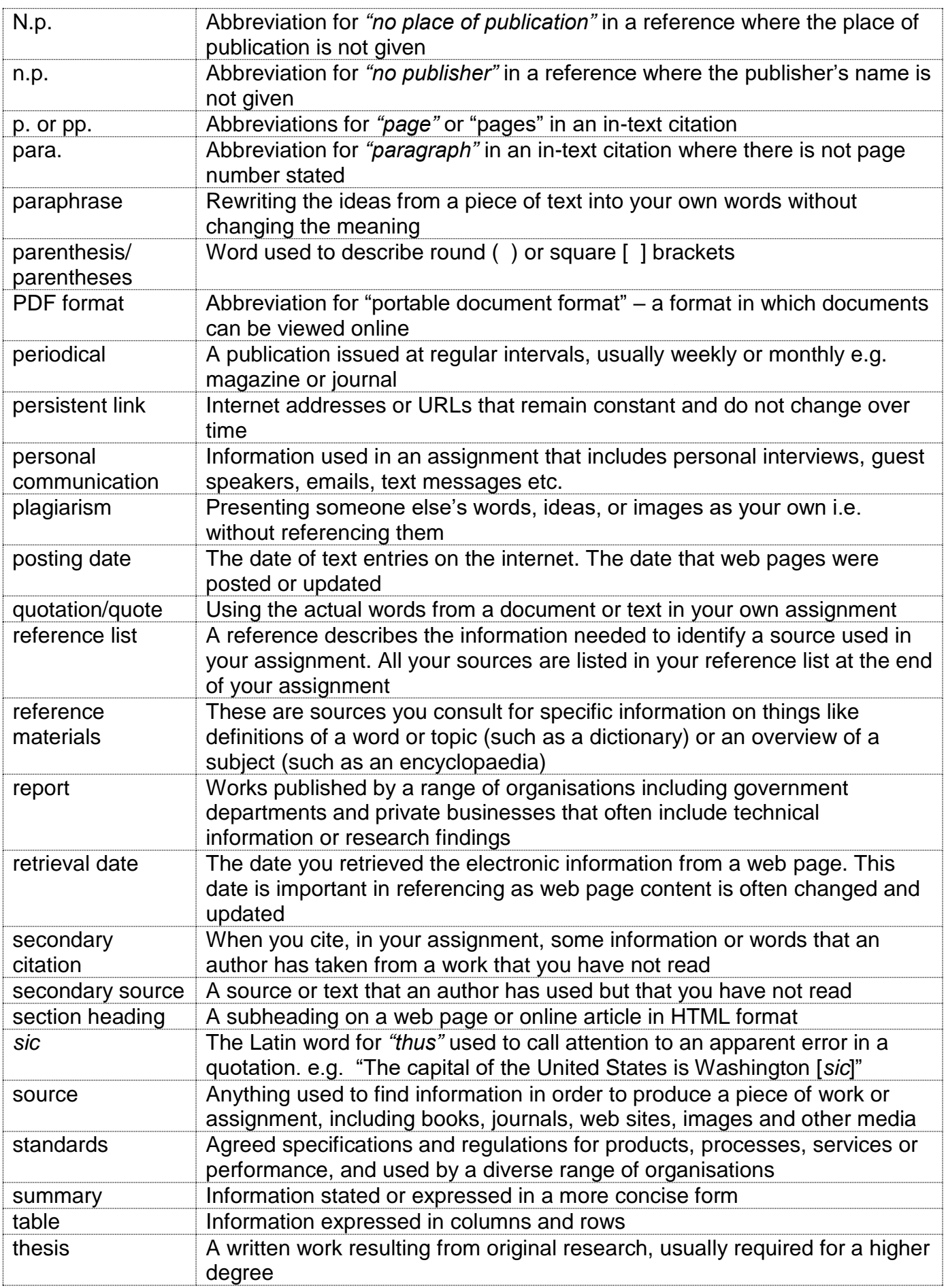

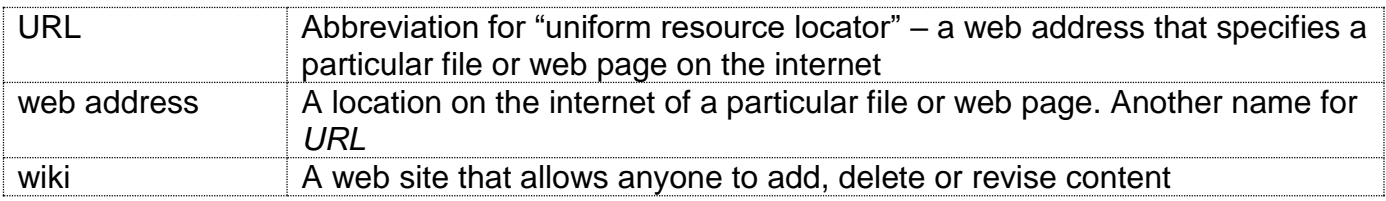

## <span id="page-60-3"></span>**Useful online APA referencing tool**

<span id="page-60-0"></span>Referencing software may be used to create APA references. Library and Learning Services recommend *Noodle Tools Express*, as it is more accurate and userfriendly than the other software tested. It is available free at [http://www.noodletools.com/noodlebib/citeone\\_s.php?style=APA](http://www.noodletools.com/noodlebib/citeone_s.php?style=APA)

(Ara does not provide user or technical support for Noodle Tools Express).

#### **When using referencing software**:

- **Type correctly the information on your sources.**
- Carefully check the accuracy of the references you create, because no software is completely accurate.

#### <span id="page-60-1"></span>**Useful APA referencing web links**

For reference information and examples for sources such as books and online journal articles, access:

 <http://www.apastyle.org/learn/faqs/index> - This APA Online site answers frequently asked questions.

## **References**

<span id="page-60-2"></span>American Psychological Association. (2010). *Publication manual of the American Psychological Association* (6<sup>th</sup> ed.). Washington, DC: Author.

If you are using the online or PDF version of this guide, you can either:

- **Browse the index and click on the desired page number to be taken to the page** OR
- **Use the search box on the top right to search the index for the types of sources you need to** reference. Then click on the desired page number, or enter the page number in the box below to access the required page.

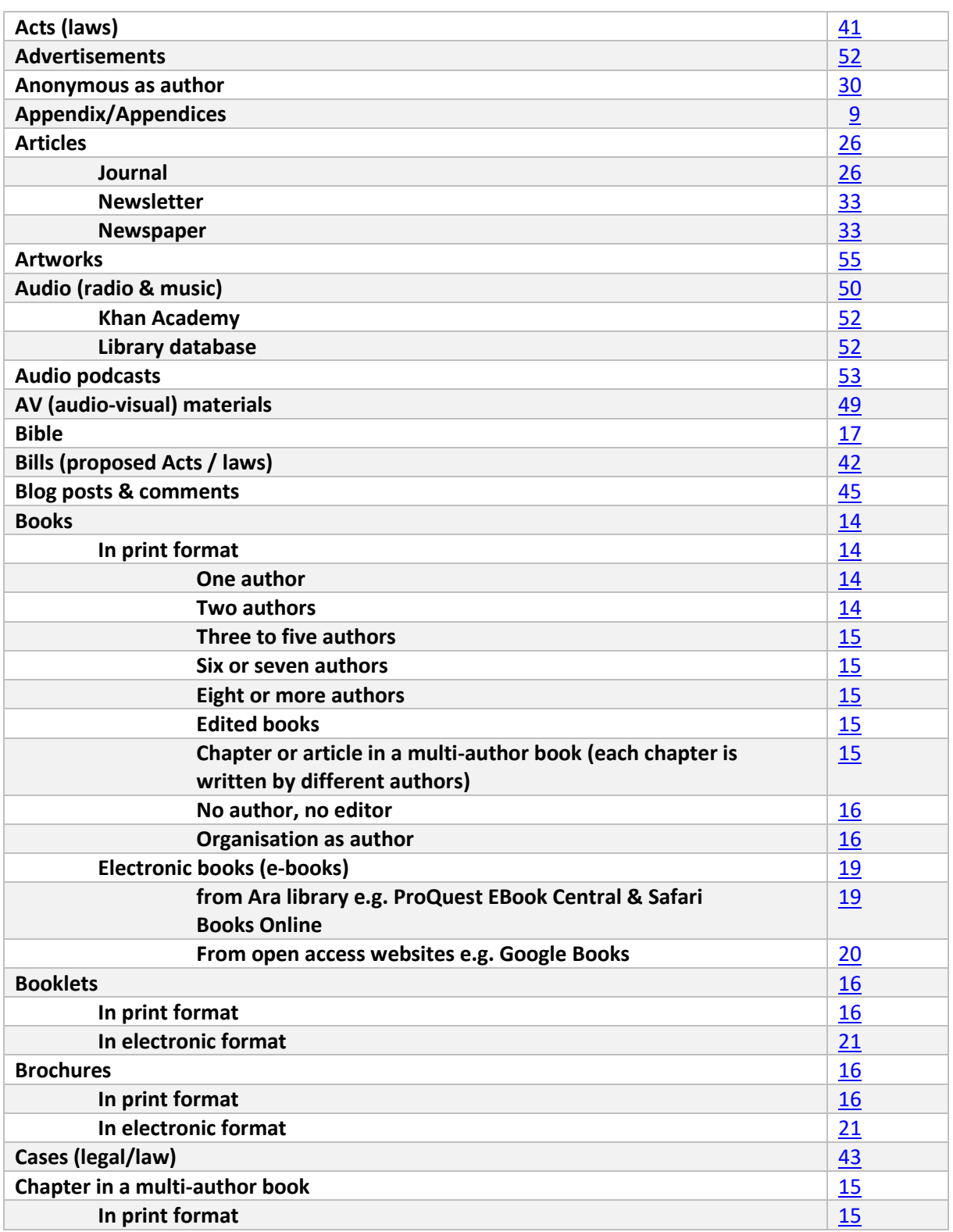

#### <span id="page-61-0"></span> **Index**

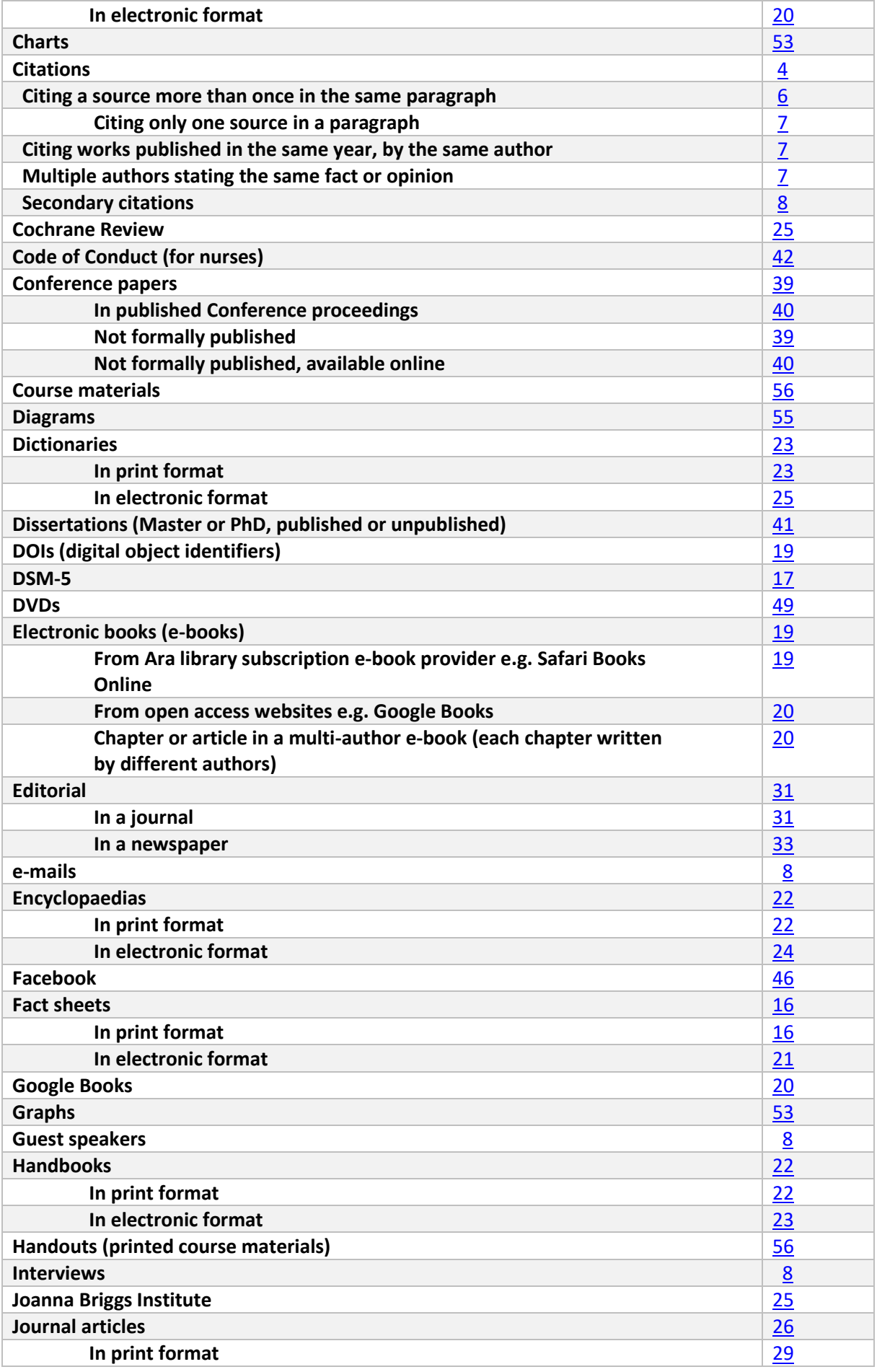

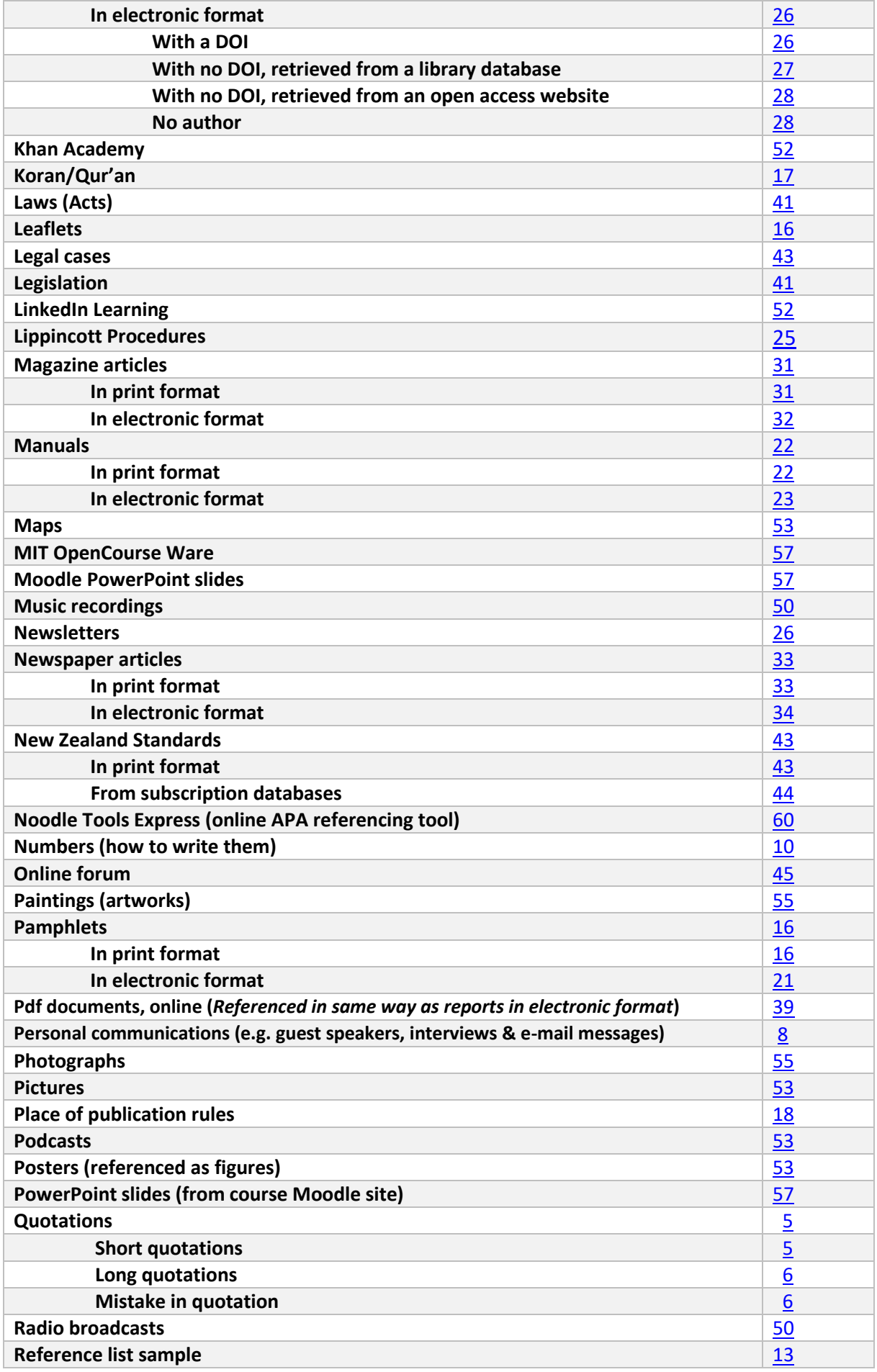

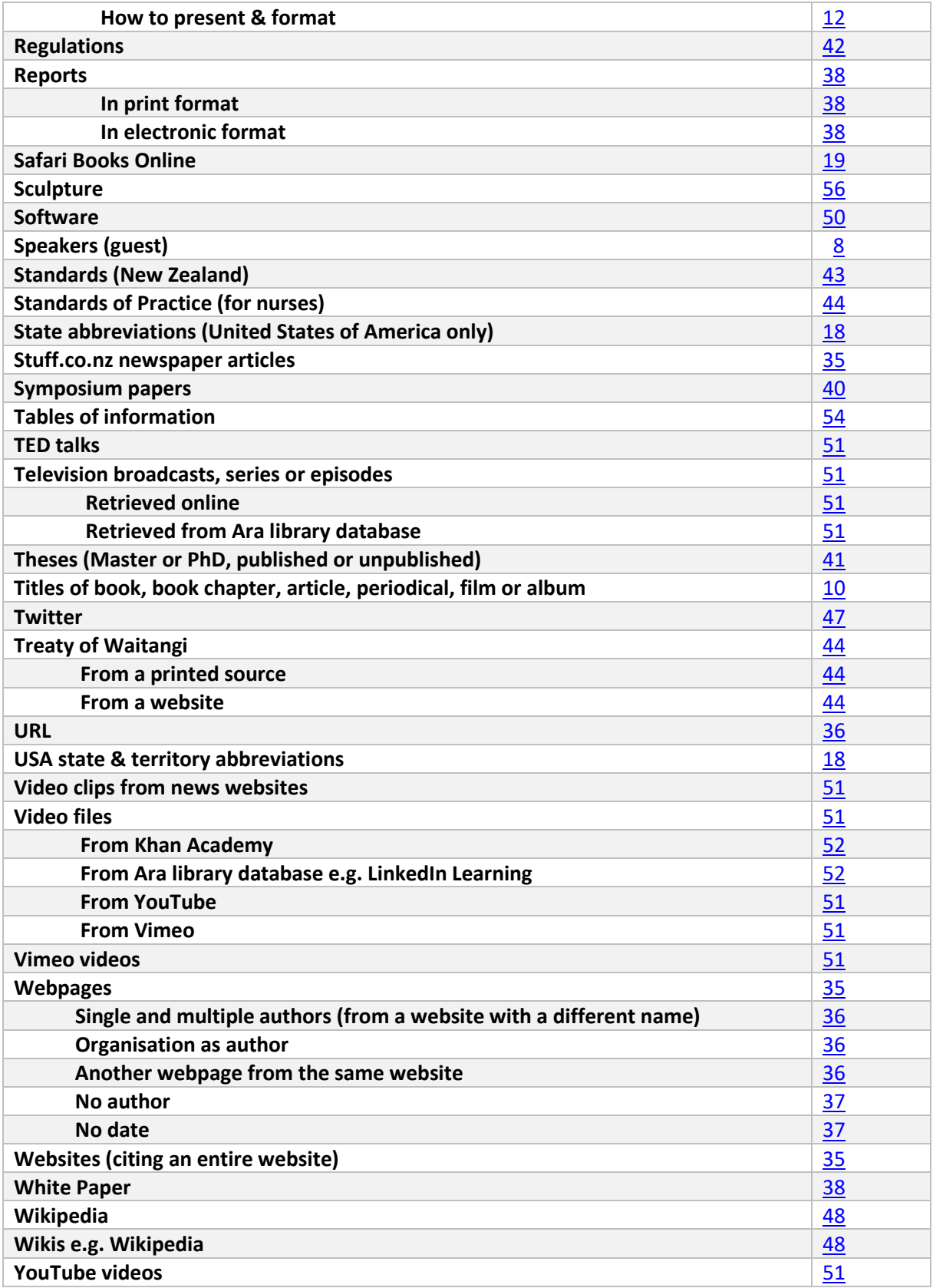